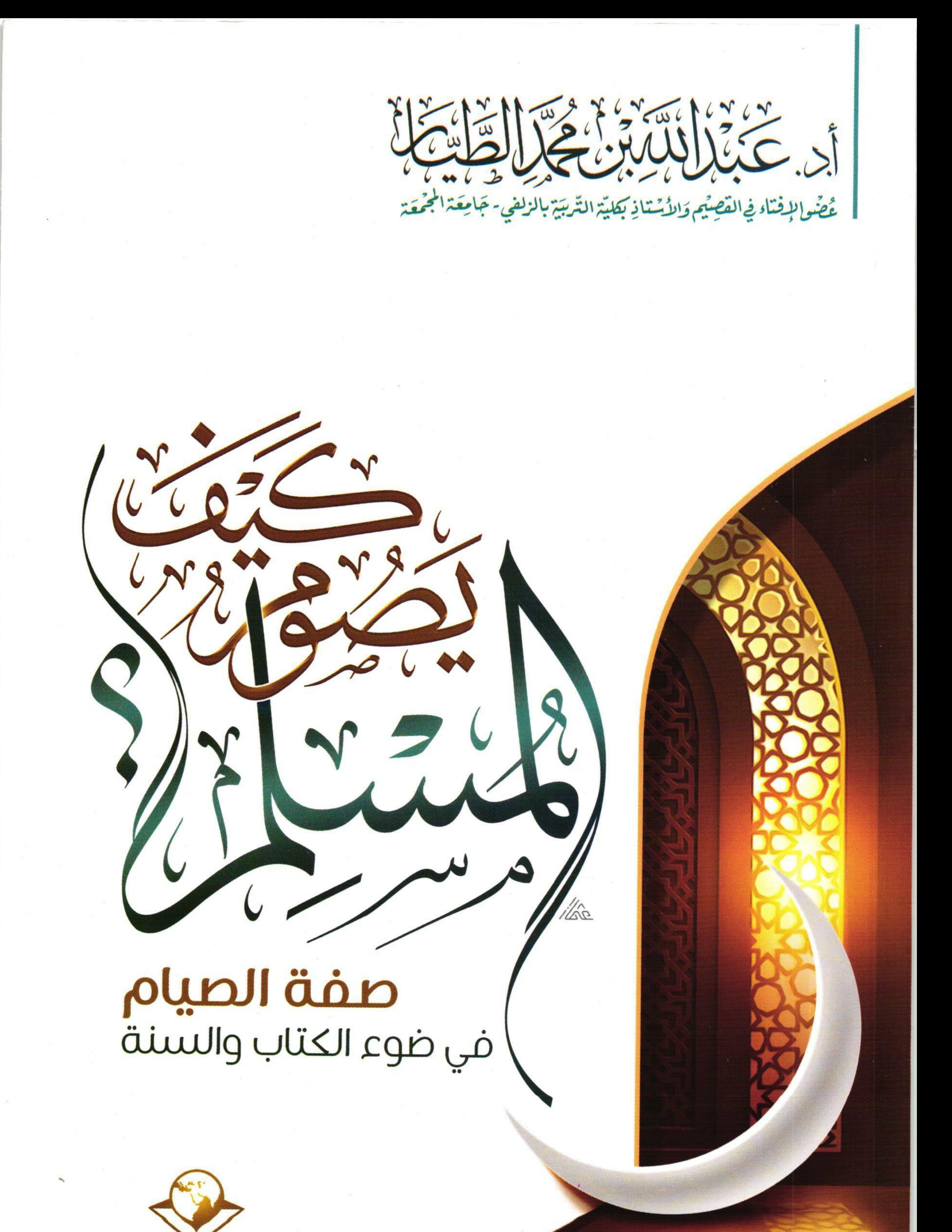

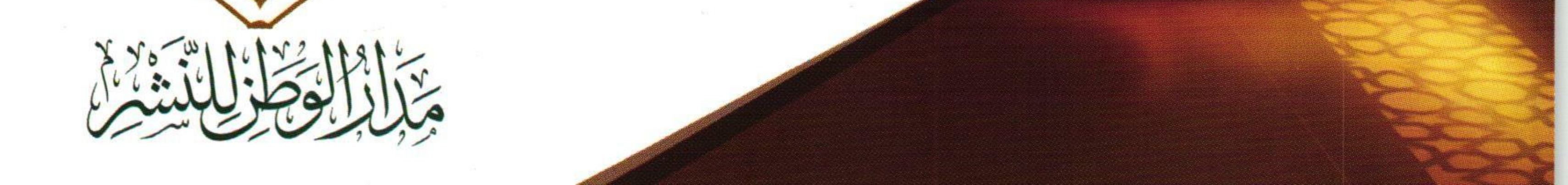

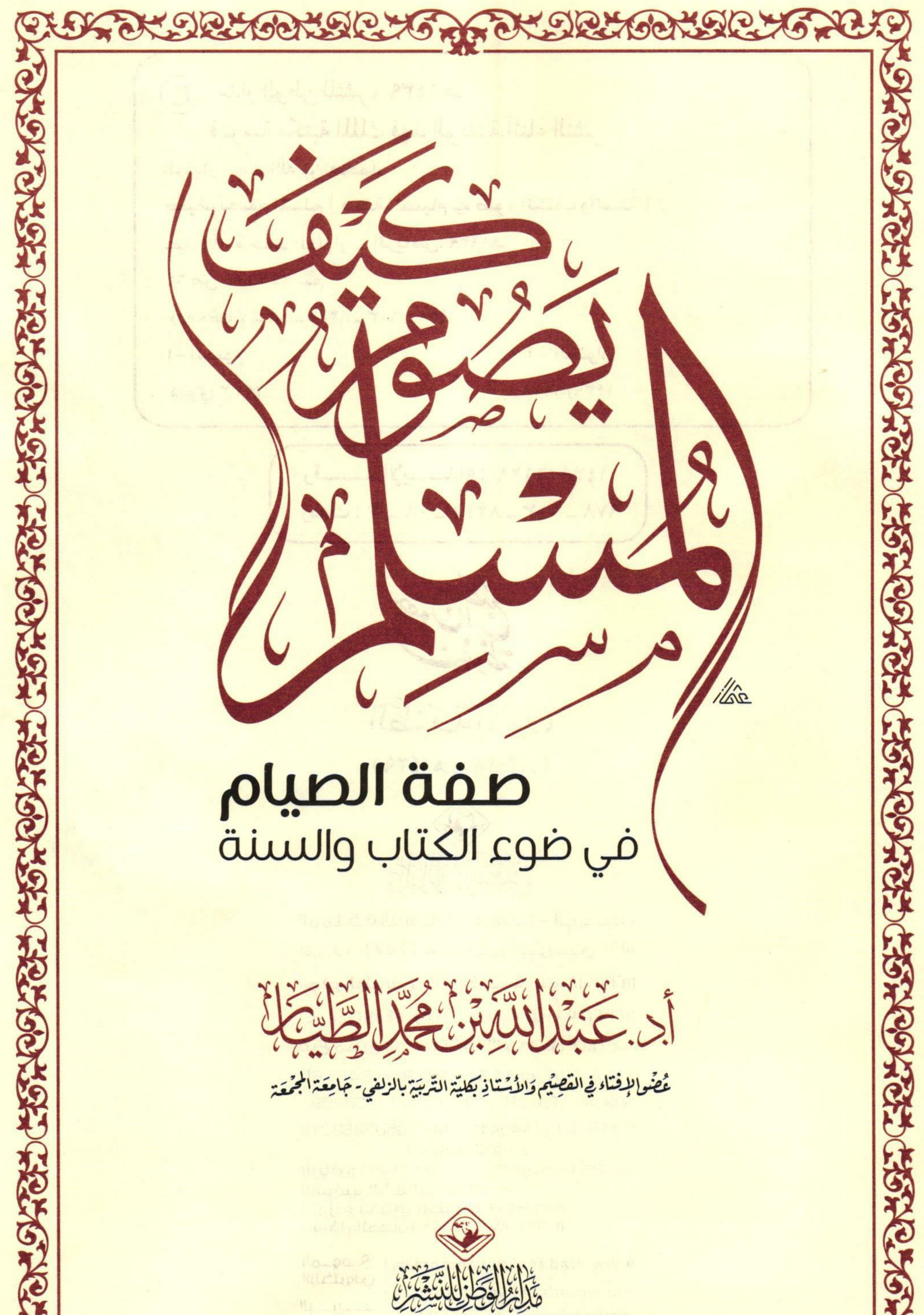

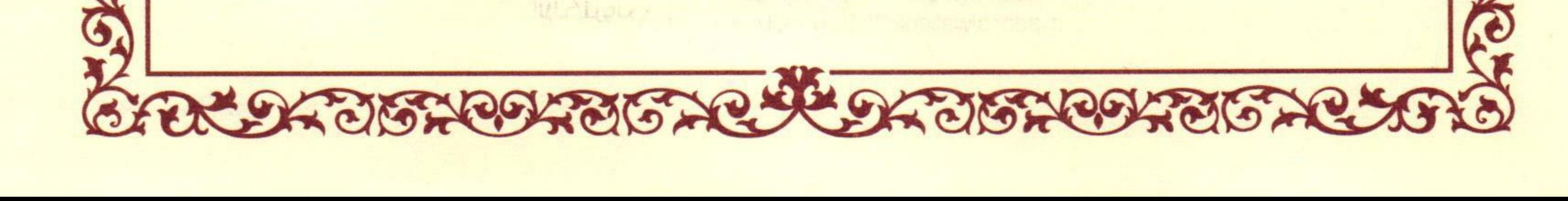

(ح) مدار الوطن للنشر، ۱٤۳۹هـ فهرسة مكتبة الملك فهد الوطنية أثناء النشر الطيار ، عبد الله بن محمد كيف يصوم المسلم ( صفة الصيام في ضوء الكتاب والسنة ) / عبد الله محمد الطيار \_الرياض، ١٤٣٩هـ ٦٤ ص : ٢٤×١٧ سم  $4\mathsf{V}\Lambda = \mathsf{T}\cdot\mathsf{Y} = \Lambda\mathsf{Y}\xi\mathsf{Y} = \cdot\Lambda = \mathsf{V}:\mathsf{S}\mapsto\mathsf{S}\mathsf{V}$ ١- الصوم أ - العنوان ديوي ٢٥٢,٣ 1259/7171

ودمك: ٧ ـ ٨٠- ٨٢٤٢ ـ ٦٠٣ ـ ٩٧٨

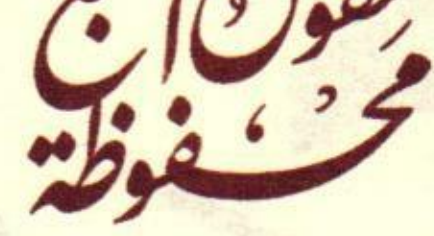

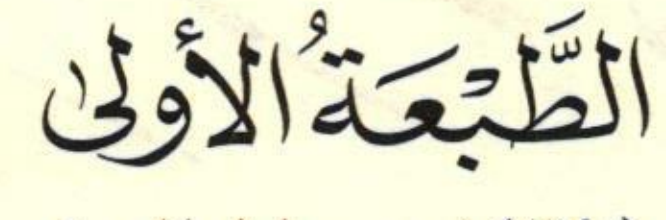

Co T. IA - A 1279)

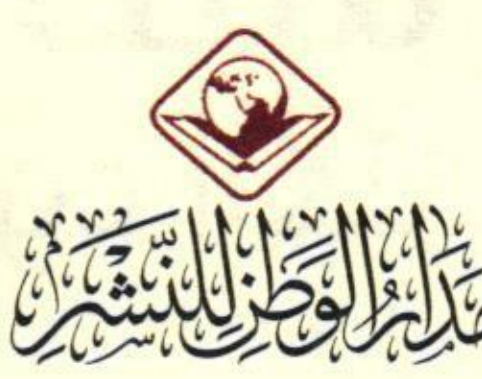

المملكة العربيــة السعـوديـة – الــريــــاض ص.ب ٢٤٥٧٦٠ الصرم البريدي ١١٣١٢ المقر الرئيسي - الـروضــــة - ت: ١١٢٣١٣٠١٨ ت: ١١٤٧٩٢٠٤٢ (٣ خطوط) - ف: ١١٢٣٢٢٠٩٦ **فرع مخرج ١٥ ت: ١١٤٤٥٤١٢٤ جوال:١١٣/٨٢٣/٨٠** K.S.A / Riyadh11312 P.O.Box: 245760 Rawdah / Tel.: 112313018 Fax: 112322096 Exit15 - Tel.114454124 Mob. 0503282318 مندوبت التوزيع

יוע בו ייוף דאיס الغربيه: ٥٠٤١٤٣١٩٨ الشرقيه الشمالية: ٥٠٣١٩٣٢٦٨ التوزيع الخيرب الجنوبية: ٥٠٣١٩٣٢٦٩ مسؤل الجهات الحكومية:0··PrPP-0·

> الملوقة الإلكتروني البصريصد

www.madaralwatan.com.sa pop@madaralwatan.com.sa madaralwatan@hotmail.com

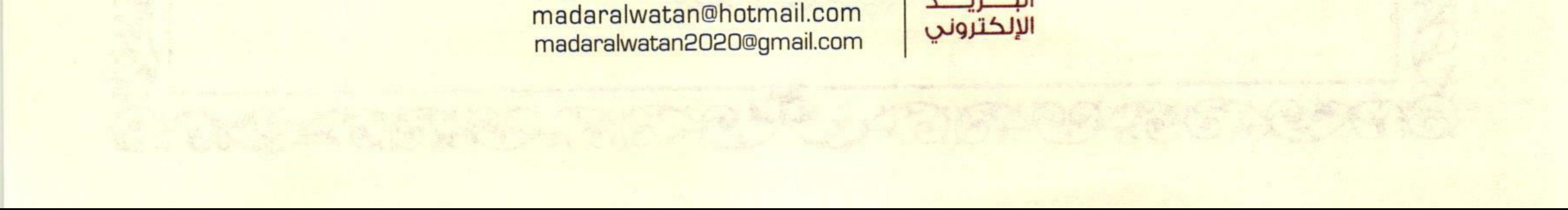

 $C$ 

بشك اللّه الرّخَزالرّحيد

Mais

إن الحمد لله، نحمده، ونستعينه، ونستغفره، ونعوذ بالله من شرور أنفسنا، ومن سيِّئات أعمالنا، من يهده الله فلا مُضِلٌّ له، ومن يضلل فلا هادي له، وأشهد أن لا إله إلا الله وحده لا شريك له، وأشهد أن محمدًا عبده ورسوله.

﴿يَتَأَيُّهَا ٱلَّذِينَ ءَامَنُواْ ٱتَّقُواْ ٱللَّهَ حَقَّ تُقَانِهِ وَلَا تَنُوثَنَّ إِلَّا وَأَنتُم مُّسْلِمُونَ ﴾ [آل عمران: ١٠٢]، ﴿ يَتَأَيُّهَا ٱلنَّاسُ ٱتَّقُواْ رَبَّكُمُ ٱلَّذِى خَلَقَكُمْ مِّن نَّفْسٍ وَبِجَدَةٍ وَخَلَقَ مِنْهَارَوْجَهَا وَبَثِّ مِنْهُمَا رِجَالًا كَثِيرًا وَنِسَآءٌ وَأَتَّقُواْ ٱللَّهَ ٱلَّذِى تَسَآءَلُونَ بِهِ وَٱلْأَرْجَامَ إِنَّ ٱللَّهَ كَانَ عَلَيْكُمْ رَقِيبًا﴾ [النساء: ١١]، ﴿يَآيَّهَا ٱلَّذِينَ ءَامَنُواْ ٱتَّقُواْ ٱللَّهَ وَقُولُواْ فَوَلَا سَدِينًا ۚ لَٰهَ يُصْلِحَ لَكُمْ أَعْمَلْكُمْ وَيَغْفِرْلَكُمْ دُنُوبَكُمْ وَمَن يُطِعِ ٱللَّهَ وَرَسُولَهُ فَقَدْ فَازَ فَوَّزًا عَظِيمًا (٣) ﴾ [الأحزاب: ٧٠-٧١].

أما بعد: فصوم رمضان هو أحد أركان الإسلام ومبانيه العظام، من جحد وجوبه کفر إذا کان مثله لا یجهل، ومن ترکه تهاونًا فهو على خطر عظيم؛ لأنه قد ارتكب كبيرة من كبائر الذنوب، يفسق بها، ولا يكفر، ويُلزَم بالصوم، ويُعَزِّره الحاكم الشرعي بالحبس، أو الجلد، أو كليهما.

وقد فَرِضَ صِيامٍ رمضانٌ في السنة الثانية من الهجرة بالإجماع، فصام رسول الله ﷺ تسع رمضانات، وكان أول ما فَرض يُخيَّر الناس بين الصيام

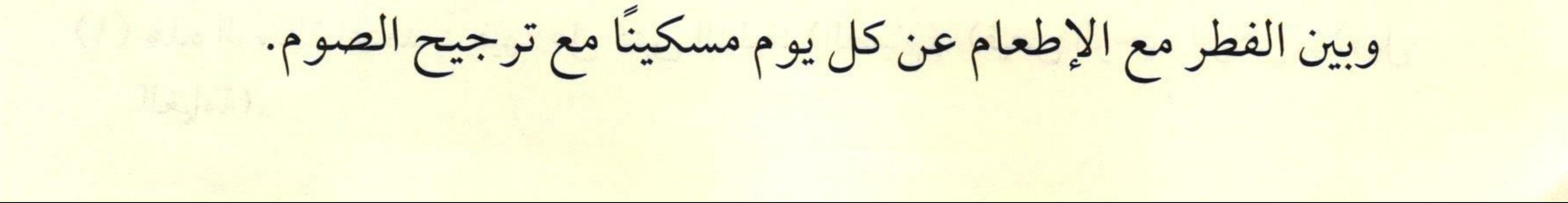

 $R$ 

ولما كان الصوم في الإسلام بهذه المنزلة العظيمة كان ولابد من بيان بعض الأحكام المتعلقة به؛ لكي يصوم المسلم وفق ما جاءت به النصوص الشرعية من الكتاب والسنة.

وإني لما انتهيت من كتابة رسالة «كيف تؤدي زكاة أموالك؟»، ورسالة «كيف يحج المسلم ويعتمر؟»، أشار عليَّ بعض الزملاء أن أُتبع ذلك بـ «كيف يصلي المسلم ويصوم»؛ لتعم الفائدة، ونكون بذلك قد انتهينا من بيان أركان الإسلام الخمسة، لاسيها أنني قد انتهيت من الشهادتين وما

يتعلق بهما من أحكام، وهو مطبوع ولله الحمد ('). أسأل الله جلَّت قدرته أن يجعل هذا العمل خالصًا، وإليه مقربًا، وعن النار مباعدًا، إنه ولي ذلك والقادر عليه.

He himste embed bedags of

With Bridgewill St. 25.

alleged in the liber with

وصلى الله على نبينا محمد، وعلى آله وصحبه وسلم.

وكتب أ. د. عبد الله بن محمد بن أحمد الطيار

 $31249/1/1$ 

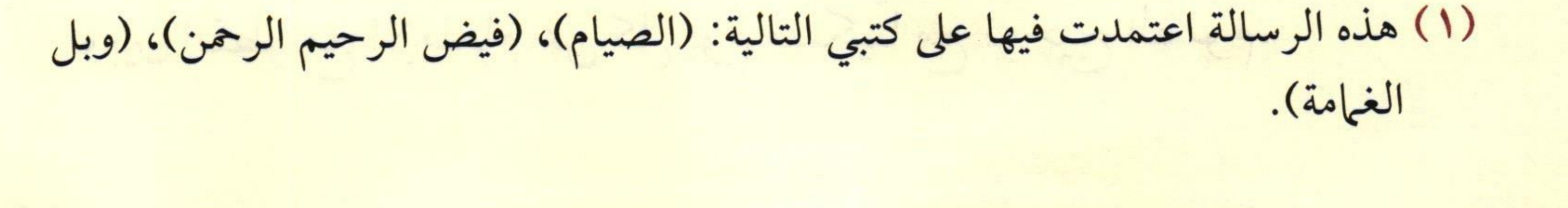

wi i sa grandie dan lain a marca when is easy

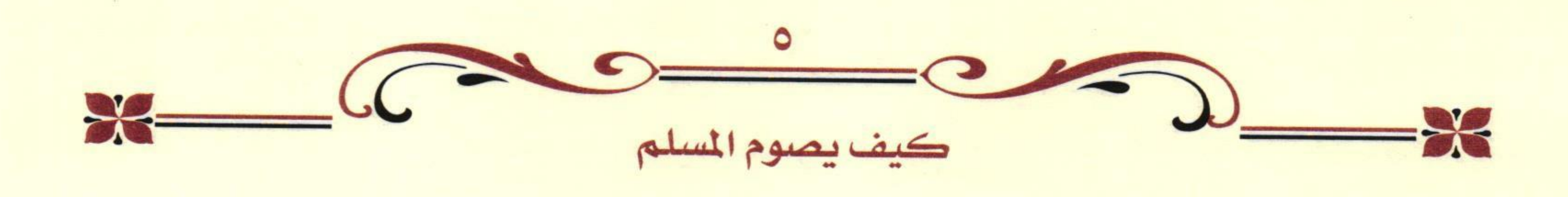

أولًا: حكم وأسرار الصيام

الصيام: هو التعبد لله تعالى بترك المفطرات، من طلوع الفجر إلى غروب الشمس.

- وللصوم حكم وأسرار كثيرة، منها:

١- أنه سرٌّ بين العبد وخالقه سبحانه يتمثل فيه عنصر المراقبة الصادقة، فهو يربي في المسلم مراقبة الله وخشيته، فلا يتطرق له الرياء مطلقًا.

٢- أنه يعوِّد الأمة على النظام، والاتحاد، وحب العدل والمساواة، ويكوِّن في المؤمنين عاطفة الرحمة وخلق الإحسان، ويصون المجتمع من الشرور والمفاسد.

٣- أنه يجعل المسلم يشعر ويحس بآلام أخيه، فيدفعه ذلك إلى البذل والإحسان إلى الفقراء والمساكين، ويتحقق فيه مبدأ التكافل والتراحم، فتعم الرحمة والمحبة والإخوة بين المسلمين.

٤- وفي الصيام أيضًا تدريب عملي على ضبط النفس وجهادها، ويؤدي إلى تحمل المسؤولية والمشاق.

the grades is a them that the fact of the

كيف يصوم المسلم

ثانيًا، فضائل الصيام

- ولشهر رمضان فضائل كثيرة، ومن تلك الفضائل:

١- أنه وقاية للمسلم من الوقوع في الإثم، فعن أبي هريرة رَضَالِتَهُمَنَهُ قال: قال الرسول ﷺ: "الصِّيَامُ جُنَّةٌ، فَإِذَا كَانَ يَوْمُ صَوْمِ أَحَدِكُمْ فَلَا يَرْفُثْ يَوْمَئِذِ وَلا يَسْخَبْ، فَإِنْ سَابَّهُ أَحَدٌ أَوْ قَاتَلَهُ فَليَقُل: إِنِّي امْرُوٌّ صَائِمٌ...»

٢- عظم ثواب الصيام، كما في حديث أبي هريرة رَضَاًلِلَّهُ عَنْهُ قال: قال<br>الرسول ﷺ: «وَالَّذِي نَفْسِي بِيَدِهِ، لَحُلُوفُ فَمِ الصَّائِمِ أَطْيَبُ عِنْدَ الله تَعَالَى مِنْ رِيحِ السَّكِ؛ يَتْرُكُ طَعَامَهُ وَشَرَابَهُ وَشَهْوَتَهُ مِنْ أَجْلِي، الصِّيَامُ لِي وَأَنَا أَجْزِي بِهِ،<br>وَالحَسَنَةُ بِعَشْرِ أَمْثَالِهَا»<sup>(٢)</sup>.

٣- أن الله تعالى قد خصَّه بباب من أبواب الجنة لا يدخل منه أحد إلا الصائمون، كما جاء في حديث سعد رَضِّاللَّهُ عَنْهُ قال: قال رسول الله ﷺ: «إِنَّ فِي الْجَنَّةِ بَابًا يُقَالُ لَهُ: الرَّيَّانُ، يَدْخُلُ مِنْهُ الصَّائِمُونَ يَوْمَ القيامةِ، لا يَدْخُلُ مِنْهُ أَحَدُّ غَيْرُهُمْ، يُقَالَ: أَيْنَ الصَّائِمُونَ؟ فَيَقُومُونَ لا يَذْخُلُ مِنْهُ أَحَدٌ غَيْرُهُمْ، فَإِذَا دَخَلُوا أَغْلِقَ فَلَمْ يَدْخُلِ مِنْهُ أَحَدٌ " (").

(١) رواه البخاري في الصوم، باب فضل الصوم (١٨٩٤)، ومسلم في الصيام باب حفظ اللسان للصائم، وباب فضل الصيام رقم ( ١٥١١).

(٢) رواه البخاري، كتاب الصوم، باب فضل الصوم، رقم (١٨٩٤)، ومسلم كتاب الصيام، باب فضل الصيام رقم (١٥١١)، من حديث أبي هريرة رَضَىَّاللَّهُ عَنْهُ.

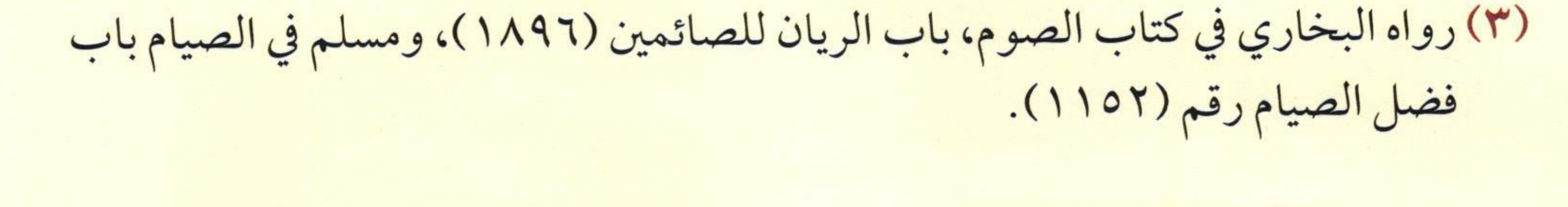

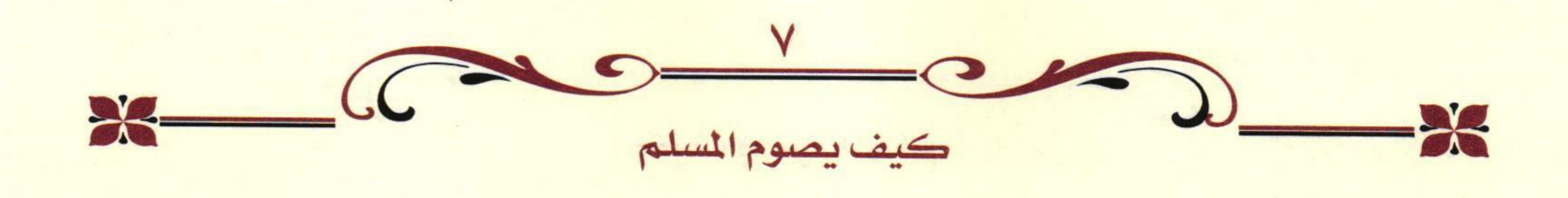

### ثالثًا، ما ينبت به دخول شهر رمضان

- يثبت دخول شهر رمضان بأحد أمرين:

الأول: رؤية الهلال، سواء رُؤي بالعين المجردة، أم رُؤي بالوسائل المقرِّبة؛ لحديث عبد الله بن عمر رَضَالَلَّهُ عَنْهُ أَن النبي صَلَّى الله عَلَى الله عَمُومُوا حَتَّى تَرَوا المِلال، وَلا تُفْطِرُوا حَتَّى تَرَوهُ، فَإِنْ غُمَّ عَليكُمْ فَاقْذُرُوا لَهُ» (').

الثاني: إكمال شعبان ثلاثين يومًا، وذلك في حالة عدم رؤية الهلال والجو

# صحوٌ؛ لحديث أبي هريرة رَضِّأَلِلَّهُ عَنْهُ قال: قال رسول الله صَلَى الله عَلَيْهِ: «صُومُوا لرُؤْيَتِهِ، وَأَفْطِرُوا لرُؤْيَتِهِ، فَإِنْ غُمِّيَ عَليكُمْ فَأَكْمِلُوا عِدَّةَ شَعْبَانَ ثَلاثِينَ». وفي لفظ: «فَإِنْ غتى عَليكُمْ»<sup>(٢</sup>).

(١) رواه البخاري في الصوم، باب قول النبي ﷺ: «إذا رأيتم الهلال فصوموا، وإذا رأيتموه فأفطروا»، (١٩٠٦)، ومسلم في الصيام باب وجوب صوم رمضان لرؤية الهلال  $(1 \cdot \Lambda \cdot)$ 

Karthurschen - the Wartherlead U.S.

(٢) رواه البخاري في الصوم، باب قول النبي ﷺ: «إذا رأيتم الهلال فصوموا وإن رأيتموه فأفطروا» (١٩٠٩)، ومسلم في الصيام، باب وجوب صوم رمضان لرؤية الهلال،

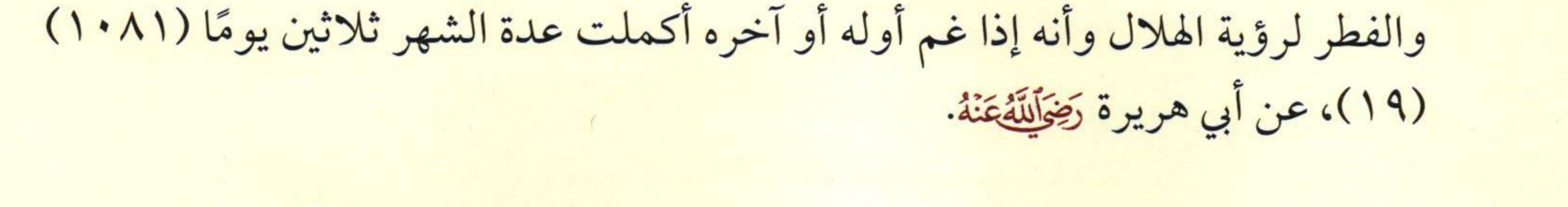

 $TC$  $-28$ 

رابعًا: ذكر الأحكام المتعلقة برؤية هلال شهر رمضان

– إذا حال دون رؤية الهلال ليلة الثلاثين من شعبان غيم أو قتر لم يجز الصيام؛ لعموم الأدلة السابقة فهي نصوص صريحة توجب الرجوع إلى الرؤية لا يقبل التأويل فيها حيث قال ﷺ: «صُومُوا لِرُؤْيَتِهِ، وَأَفْطِرُوا لِرُؤْيَتِهِ، فَإِنْ غُمِّيَ عَلَيْكُمْ فَأَكْمِلُوا عِدَّةَ شَعْبَانَ ثَلاثِينَ».

- ويقبل في الشهادة على دخول الشهر شخص واحد يُخْبر به، سواء أكان

ذكرًا أم أنثى، بشرط أن يكون عدلًا مكلفًا، والعدالة تعني: أن يكون موثوقًا بخبره، لأمانته وبصره، أما من لا يوثق بخبره؛ لكونه معروفًا بالكذب أو بالتسرع، أو كان ضعيف البصر بحيث لا يمكن أن يراه، فلا يثبت الشهر بشهادته.

– وإذا رؤي الهلال نهار الثلاثين سواء قبل الزوال أم بعده فهو لِلَّيلة المقبلة، فلا يُمْسِكُ في ثَلاثين من شعبان، ولا يفطر إن كان في ثَلاثين من رمضان، أما إذا رُئي نهار التاسع والعشرين فلم يقل أحد: إنه للماضية، لما يلزم عليه من كون الشهر ثبانية وعشرين يومًا.

– وإذا رؤي الهلال ببلد وكانت البلاد متقاربة والمطالع متحدة فيلزمهم الصيام، وإلا فلا.

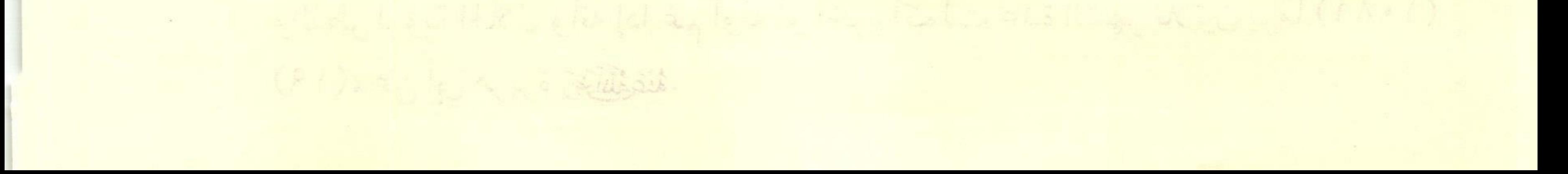

- ومن رأى وحده هلال رمضان ورُدَّ قوله لسبب من الأسباب لم يلزمه الصوم؛ لقوله صلى الصَّومُ يَومَ تَصُومُونَ، وَالفِطْرُ يَومَ تُفْطِرُونَ، وَالأَضْخَى يَومَ تُضَعُّونَ".

- ومن رأى وحده هلال شوال فإنه لا يفطر؛ لحديث أبي هريرة رَضِرَاللَّهُ عَنْهُ المتقدم، ولاحتهال خطئه وتهمته، فوجب الاحتياط. - وعلى وليِّ الصغير أن يأمره بالصوم إن أطاقه، وله ضربه عليه ليعتاده كالصلاة، فالطاقة معتبرة، ولا يتقيد بسن، بل تراعى القدرة البدنية، فقد كان

الصحابة رَضَاللَّهُ عَنْهُمْ: «يُصَوِّمُونَ أَولادَهُم وَهُم صِغَارٌ، وَيَجْعَلُونَ هُم اللَّعبة مِن العِهْنِ –أي: الصوف ونحوه– فَإِذَا بَكُوا مِنْ فَقدِ الطُّعامِ أَعْطَوهُم إِيَّاهَا يَتَلَقُّونَ بِهَا حَتَّى يُتِّقُوا صَومَهُم» (٢).

ولا ينبغي للوليِّ منع ولده من الصيام مع رغبته فيه وقدرته عليه، بل عليه أن يشجعه ويُرغِّبَهُ؛ لينشأ على شعائر الإسلام وتعاليمه القيمة.

- ومتى صام الناس بشهادة رجل ثلاثين يومًا ولم يروا الهلال أفطروا، سواء أكان الجو صحوًا أم غيمًا؛ لقوله ﷺ: «وَإِنْ شَهِدَ شَاهِدَانِ فَصُومُوا

(١) رواه الترمذي في الصوم، باب ما جاء في الفطر والأضحى متى يكون (٨٠٢)، عن عائشة، وقال: «حسن غريب، صحيح من هذا الوجه»، وأخرجه أبو داود في الصيام، باب إذا أخطأ القوم الهلال (٢٣٢٤)، وابن ماجه في الصيام، باب ما جاء في شهري العيد (١٦٦٠)، وصححه الألباني في الإرواء (٩٠٥).

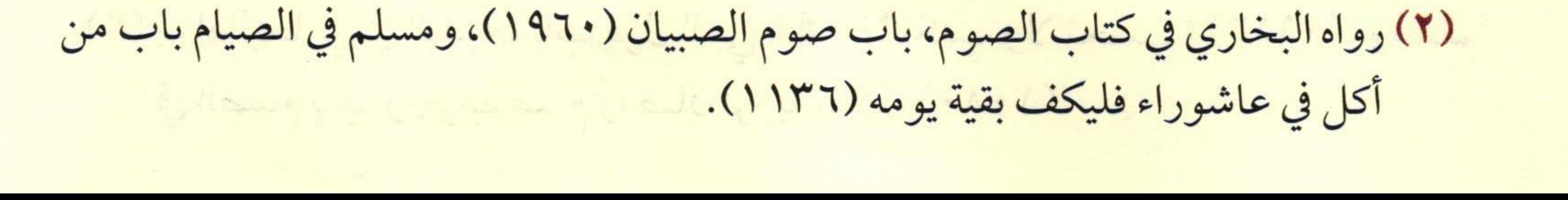

 $X = 0$ 

وَأَفْطِرُوا» ( )، ولأن الصوم إذا وجب فقد وجب الفطر لاستكمال العدة لا بالشهادة.

- والآلات التي تستخدم في رصد القمر طلوعًا وخروجًا ظاهر الأدلة الشرعية عدم تكليف الناس بها، بل تكفي رؤية العين، لكن لو طالع الهلال بها وجزم بأنه رآه بواسطتها بعد غروب الشمس وهو مسلم عدل فلا مانع من العمل برؤيته؛ لأنها من رؤية العين لا من الحساب. – ولا يعتمد على قول أهل الحساب في دخول الشهر ولا في خروجه،

ولو كان حسابًا دقيقًا؛ لأن النبي صَلَّى الحكم بالرؤية لا بالحساب؛ لقول النبي ﷺ:« إِنَّا أَمَّةٌ أُمِّيَّةٌ لاَ نَكْتُبُ، وَلاَ نَحْسُبُ الشَّهْرُ هَكَذَا وَهَكَذَا، يَعْنِي: مَرَّةً تِسْعَةً وَعِشْرِينَ وَمَرَّةً ثَلاَثِينَ» (").

- وإذا ثبتت رؤية هلال رمضان أو شوال فإنه يجب إعلام الناس لأداء الصوم أو الإفطار، وصلاة عيد الفطر أو الأضحى، ويتم ذلك عبر وسائل الإعلام المختلفة التي تيسرت في زماننا، ولله الحمد، وهو المعمول به في البلاد الإسلامية حاليًا.

(١) رواه أحمد (٤/ ٣٢١)، والنسائي في الصوم، باب قبول شهادة الرجل الواحد على هلال شهر رمضان (١٣٣/٤)، عن عبد الرحمن بن زيد بن الخطاب عن أصحاب النبي ﷺ، وصححه في «الإرواء» (٢/ ١٦).

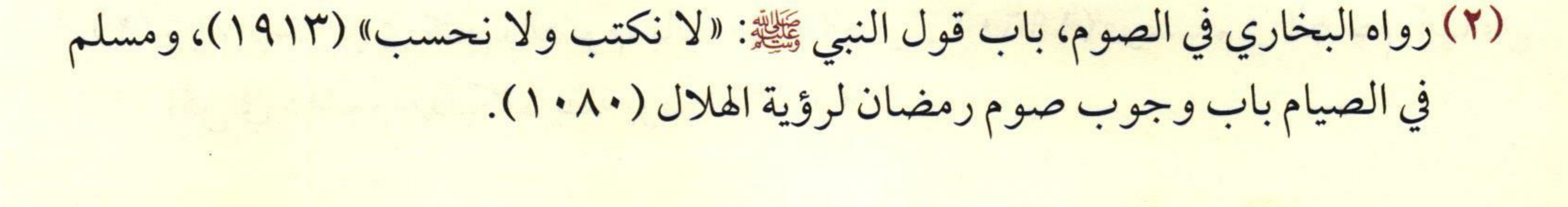

 $R = 0$ 

- ويكون الإخبار برؤية هلال رمضان قبل فجر اليوم الأول منه، فإن حصل بعد ذلك وجب الإمساك وقضاء ذلك اليوم؛ لما جاء في حديث النبي ﷺ في صيام عاشوراء -وكان صومه واجبًا قبل أن يفرض رمضان-قال: «مَنْ أَصْبَحَ مُفْطِرًا فَلَيْتِمَّ بَقِيةَ يَوْمِهِ، وَمَنْ أَصْبَحَ صَائِمًا فَلَيَصُمْ» ( ') – وفي هلال شوال يخبر به ليلة دخوله وهي ليلة العيد، فإن لم يتم الإخبار به إلا نهارًا فإنهم يفطرون وتقام صلاة العيد في اليوم الثاني. - ويبدأ يوم الصوم من طلوع الفجر الثاني وينتهي بغروب الشمس؛

لقوله تعالى: ﴿وَكُلُواْ وَٱشْرَبُواْ حَقٌّ يَتَبَيَّنَ لَكُمُ ٱلْخَيْطُ ٱلْأَنْبَصُ مِنَ ٱلْخَيْطِ ٱلْأَسْوَدِمِنَ ٱلْفَجْرِ نُدَآَيْتُواْ الصِّيَامَالَى الَّتِيلِ ﴾ [البقرة:١٨٧].

- ولو صام شخص برؤية بلد ثم سافر لبلد آخر وقد صاموا بعدهم بيوم، وأتم هو ثلاثين يومًا، ولم ير الهلال في تلك البلد التي سافر إليها فلا يفطر، بل يلزمه الصوم، وإن زاد على ثلاثين يومًا لدخوله في عموم الخطاب الموجه إليهم، ولأن العبرة في بدء صيام رمضان في البلد التي سافر منها، وفي نهايته في البلد التي قدم إليها، ولأن النبي ﷺ قال: «الصَّوْمُ يَوْمَ تَصُومُونَ، وَالفِطْرُ يَوْمَ تُفْطِرُونَ، وَالأَضْحَى يَوْمَ تُضَحَّونَ» (").

(١) رواه البخاري، كتاب الصوم، باب صوم الصبيان، برقم (١٩٦٠)، ومسلم، كتاب

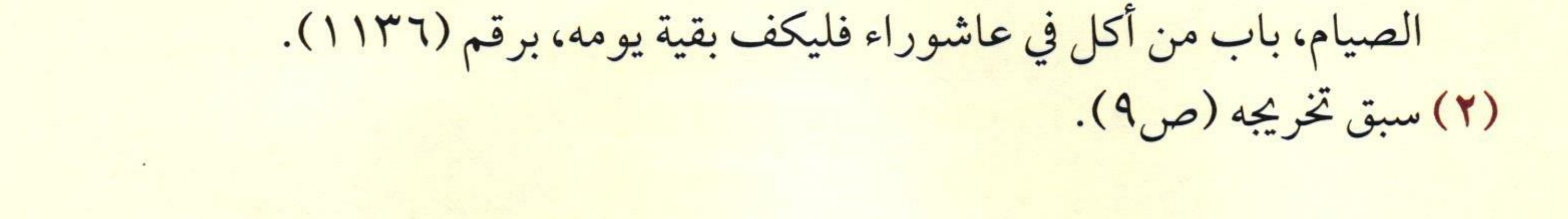

 $\frac{1}{\sqrt{1-\frac{1}{\sqrt{1-\frac{1$ 

- ولو صام شخص برؤية بلد، ثم سافر إلى بلد آخر قد صاموا قبلهم بيوم، وأتموا هم تسعة وعشرين يومًا، وهو يعتبر في حقه اليوم الثامن والعشرون، فيلزمه أن يفطر معهم، ثم يقضي هذا اليوم الذي يكون في حقه تمام التاسع والعشرين.

- ومن كان في الطائرة وهو يرى الشمس لم تغرب فلا يجوز له الفطر حتى تغرب الشمس، حتى وإن كان غروبها يتأخر عن بلده؛ وذلك لأنه لكل صائم حكم المكان الذي هو فيه، سواء أكان على سطح الأرض أم على

طائرة.

sien in presidency striple of the seather alone a field of

It was in the look of the way that a find the said

the color that you have elsewing decay it

If a good for good the model that shows the same line to the complete state

الموازيدة والماري فلسيري فليكف المستقابل المعاملة والمحافظ and the state of the state of

 $C \rightarrow 2$ 

خامسًا: على من يجب صيام رمضان؟

ويجب صوم رمضان على من اجتمعت فيه الأوصاف التالية: أولًا: الإسلام: فلا يجب على كافر، ولا يصح منه؛ لأنه ليس أهلًا للعبادة. of the final method of the first of the -ومن أسلم في رمضان فلا يخلو من حالين:

الأول: أن يسلم في شهر رمضان بعد غروب شمس يوم منه، فهذا يجب

عليه صيام ما يستقبله من بقية شهره بلا خلاف، أما قضاء ما مضى قبل إسلامه فلا يلزم الكافر قضاء ما فاته حال كفره؛ لقوله تعالى: ﴿ قُلْ لِّلَّذِينَ كَفَرُوٓاْ إِن يَنتَهُواْ يُغَفَّرْ لَهُم مَّا قَدْ سَلَفَ ﴾ [الأنفال:٣٨]، وهذا ما ذهب إليه جمهور الفقهاء. الثاني: أن يسلم في شهر رمضان في جزء من نهار يوم من أيامه، فالصحيح

من أقوال الفقهاء أنه لا يلزمه الإمساك ولا القضاء؛ لأنه لم يدرك في زمن العبادة ما يمكنه التلبس بها فيه، فأشبه ما لو أسلم بعد خروج اليوم.

– ومن ارتد عن الإسلام في رمضان أفطر وحبط عمله، فإن عاد إلى الإسلام في بقية النهار صام ما بقي، ولا يجب عليه قضاء هذا اليوم إذا أسلم؛ لقوله تعالى: ﴿ قُلْ لِّلَّذِينَ كَفَرُوٓاْ إِن يَـنتَهُواْ يُغۡفَرُّ لَهُم مَّا قَدْ سَلَفَ﴾

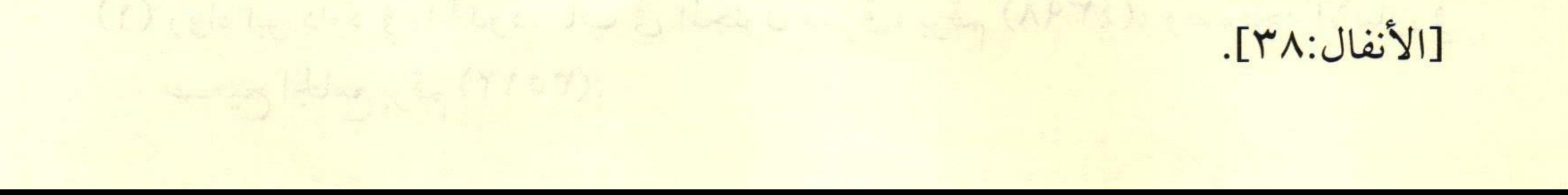

 $-C$ 

ثانيًا: البلوغ: لقول النبي ﷺ: «رُفِعَ القَلْمُ عَنْ ثَلاثَةٍ: عَنِ النَّائِمِ حَتَّى يَسْتَيقِظَ، وَعَنِ الْجُنُونِ حَتَّى يَعْقِل، وَعَنِ الصَّبِيِّ حَتَّى يَحْتَلِمَ» `` ، فالصبي الذي لم يبلغ ليس مكلفًا، وإنها يؤمر به إن أطاقه.

- ويحصل البلوغ بواحد من ثلاثة أشياء للذكر: إتمام خمسة عشر عاما، وإنبات شعر العانة، وإنزال المني بشهوة. وللأنثى بواحد من أربعة أشياء: هذه الثلاثة المذكورة، ويضاف إليها أمر رابع وهو الحيض، فإذا حاضت فقد بلغت ولو كانت في سن أقل من خمسة عشر عاما.

- ومتى بلغ الصبي في جزء من نهار رمضان لزمه الإمساك دون القضاء؛ لأنه لا يلزمه الإمساك في أول النهار لعدم شرط التكليف، فلما بلغ في أثناء النهار ووجد شرط التكليف لزمه الإمساك، ومن أتى بها أمر به لم يكلف الإعادة. ثالثًا: العقل: وهو شرط التكليف؛ للحديث، فلا يجب عليه الصيام. – ومن كان جنونه مطْبقًا فلا تكليف عليه، فإن كان متقطعًا بأن كان يجنُّ أحيانًا ويفيقُ أحيانًا لزمه الصوم متى أفاق، ولا يلزمه قضاء ما جُنَّ فيه؛ لعدم تكليفه. changed fully a complete the I with the said with a line that all and they is indy

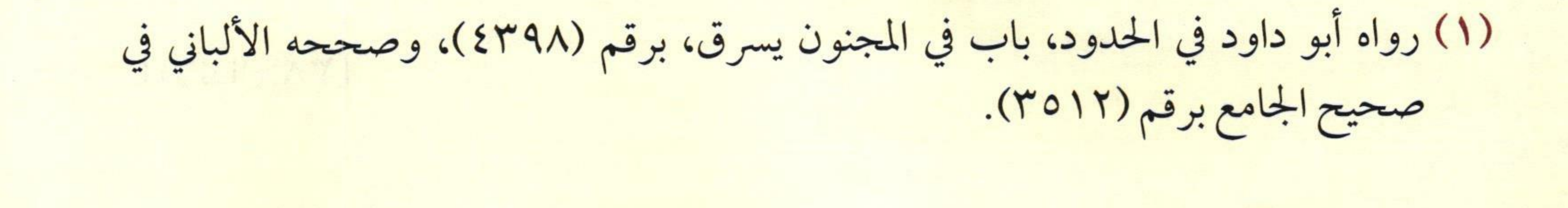

رابعًا: القدرة على الصيام: لقوله تعالى: ﴿وَمَن كَانَ مَرِيضًا أَوْعَلَىٰ سَفَرٍ فَعِدَّةٌ مِنْ أَتِيَاءٍ أَخَرَ ﴾ [البقرة:١٨٥]، فالعاجز عن الصيام كالمريض الذي يرجى برؤه يفطر ويقضي بعد شفائه، أما المريض الذي لا يرجى برؤه والكبير الذي لا يطيق فيطعم عنه عن كل يوم مسكينًا.

id, this part when serge with the strike set. (p) points (2) (2) for the flashing (3) in the space of the substant of the following تعددها المحدودي المستعال والمستعمل المراد والمتوارد والموارد والمستعمل والمستعمل والمستعمل

They Emile Ave

 $X = 2$ 

سادسًا: شروط صحت الصيام

i street by the account states and longing they

يشترط لصحة الصيام ما يلي: أولًا: النَّيَّة: كسائر العبادات، ويشترط في النية أن تكون من الليل؛ لحديث حفصة رَضَالِلَّهُعَنْهَا عن النبي ﷺ قال: «مَنْ لَمْ يُبَيِّتْ الصِّيَامَ مِنْ اللَّيْلِ فَلا صِيَامَ لَهُ» (')، أما التطوع فلا يشترط له تبييت النية من الليل.

– والصوم المتتابع كرمضان وصيام الشهرين المتتابعين يكفيه نية من

أوله، فلا يشترط تجديد النية لكل يوم من صيام رمضان، إلا إذا قطعه لعذر فيجب عليه أن يجدد النية.

ثانيًا: الخلو من الموانع: كطهارة المرأة من الحيض والنفاس؛ لقوله صلى الله عليهم الله عليه الله عليه ا الأَلْيْسَ إِذَا حَاضَتْ لَمْ تُصَلِّ وَلَمْ تَصُبْر )

فإذا حاضت المرأة أو نفست في جزء من النهار فسد صوم ذلك اليوم ولو قبل الغروب بلحظة، ووجب عليها القضاء إن كان فرضًا.

(١) رواه الدارقطني (٢/ ١٧٢)، والبيهقي (٢/ ٢٠٣)، وصححه الألباني في الإرواء (٤/ ٢٥). (٢) رواه البخاري، كتاب الحيض، باب ترك الحائض للصوم رقم (٣٠٤)، ومسلم، كتاب

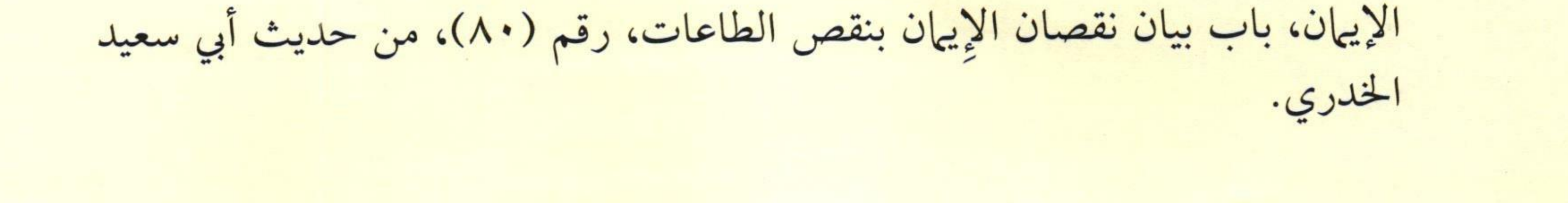

 $-C$ 

## المسابعًا: مفسدات الصوم

وهو سول اغتمار التي ممهوم الاستماريون الخمارة. وتخلك لو أملي لا أولًا: الردة: Editor Hart Committee of Committee and

فمن ارتد عن الإسلام في أثناء الصوم فسد صومه؛ لأن الصوم عبادة من شرطها النِّيَّة فأبطلتها الردة. A I IX all ill a large steller in

ثانيًا: الجماع:

فمتى جامع الصائم ذاكرًا عالمًا بطل صيامه، ولزمه قضاء ذلك اليوم

ad de quanto com

الذي جامع فيه، ويجب عليه مع قضائه الكفارة، وهي عتق رقبة، فإن لم يجد الرقبة أو لم يجد قيمتها فعليه أن يصوم شهرين متتابعين، فإن لم يستطع صيام شهرين متتابعين بأن لم يقدر على ذلك لعذر شرعي؛ فعليه أن يطعم ستين مسكينًا، لكل مسكين نصف صاع من الطعام المأكول في البلد. ثالثًا: إنزال المني: إنزال المني بسبب تقبيل، أو لمس، أو استمناء، أو تكرار نظر؛ لقوله ﷺ فيها يرويه عن ربه: «من لَمْ يَدَعْ قَوْلَ الزُّورِ وَالعَمَلَ بِهِ وَالْجَهْلَ، فَلَيْسَ لله حَاجَةٌ أَنْ يَدَعَ طَعَامَهُ وَشَرَابَهُ» أ)، فإذا حصل شيء من ذلك فسد صومه، وعليه القضاء فقط بدون كفارة؛ لأن الكفارة تختص بالجماع.

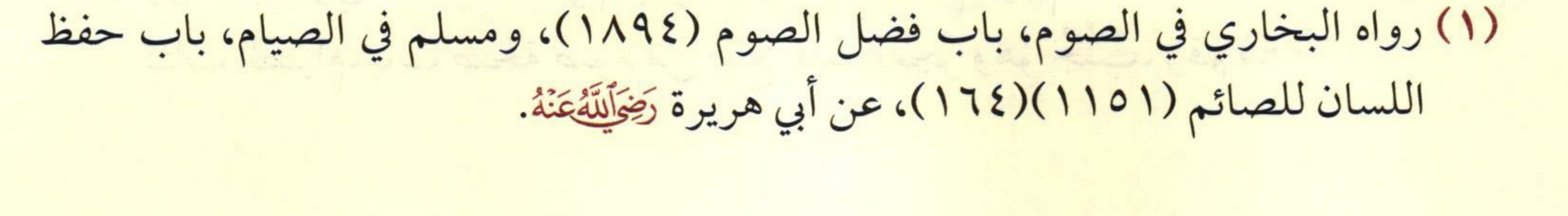

 $X = \frac{C}{\sqrt{C}}$ 

– والنائم إذا احتلم فأنزل فلا شيء عليه، وصيامه صحيح؛ لأن ذلك وقع بدون اختيار، لكن يجب عليه الاغتسال من الجنابة، وكذلك لو أمذى لا يفطر؛ لأنه خارج لا يوجب الغسل، أشبه البول.

– وإذا أصبح الصائم جنبًا من جماع أو احتلام فصومه صحيح، ولو لم يغتسل إلا بعد طلوع الفجر، إذا أمسك عن الطعام والشراب والمفطرات بنية قبل طلوع الفجر.

وكذا الحائض والنفساء إذا انقطع دمها ولم تغتسل إلا بعد طلوع الفجر صح صومها؛ لما ثبت في الصحيحين من حديث عائشة وأم سلمة رَضَالِلَّهُ عَنْفُنَّ: «أَنَّ رَسُولَ الله ﷺ كَانَ يُدْرِكُهُ الفَجْرُ وَهُوَ جُنُبٌ مِنْ أَهْلِهِ، ثُمَّ يَغْتَسِلُ وَيَصُومُ» (١).

رابعًا: الأكل أو الشرب:

لقوله تعالى: ﴿ وَكُلُواْ وَٱشْرَبُواْ حَقٌّ يَتَبَيَّنَ لَكُوْاَلْغَيْطُ ٱلْأَبْيَضُ مِنَ ٱلْخَيْطِ ٱلْأَسْوَدِ مِنَ ٱلْفَجْرِنْعَ أَيْتُوَا ٱلصِّيَامَالَى ٱلَّذِيلِ ﴾ [البقرة:١٨٧].

(١) رواه البخاري، كتاب الصوم، باب اغتسال الصائم، رقم (١٩٣١، ١٩٣٢)، ومسلم،

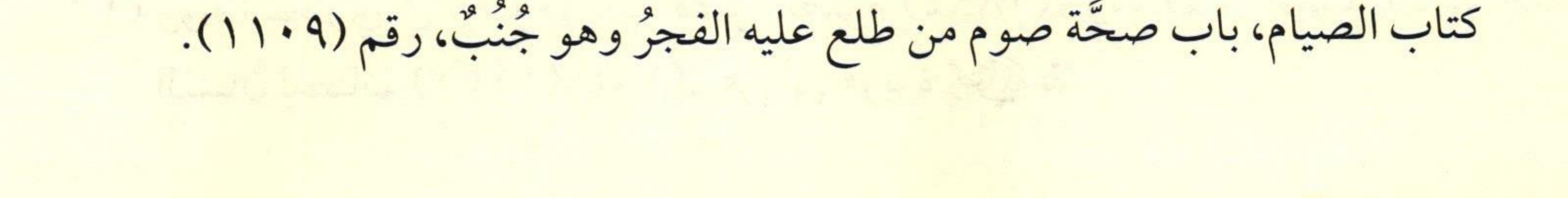

ويشترط لفساد الصوم بالأكل والشرب مايلي:

أ - أن يكون ذاكرًا: فإن كان ناسيًا فلا يفطر بذلك؛ لقوله ﷺ: «مَنْ أَكَلَ نَاسِيًا وَهْوَ صَائِمٌ فَلَيُتِمَّ صَوْمَهُ، فَإِنَّمَا أَطْعَمَهُ الله وَسَقَاه» ``، ولعموم قوله تعالى: ﴿ رَبَّنَا لَا تُؤَاخِذُنَآ إِن نَسِينَآ أَوۡ أَخۡطَآنَا ﴾ الآية [البقرة: ٢٨٦].

ب - أن يكون متعملًا: فإن كان قد أدخل إلى جوفه أكلًا أو شربًا من غير تعمد منه فلا يفطر بذلك؛ لقوله تعالى: ﴿وَلَيْسَ عَلَيْكُمْ جُنَامٌ فِيمَآ أَخْطَأْتُم بِهِۦ

وَلَـٰكِن مَّا تَعَمَّدَتْ قُلُوْبُكُمْ وَكَانَ ٱللَّهُ غَفُورًا رَّحِيمًا (١) ﴾ [الأحزاب:٥].

ج - أن يكون مختارًا: فإن كان مكرهًا على الفطر فإنه لا يفطر؛ لقوله صلى الله عليه الله عليه الله عليه «إِنَّ الله قَدْ تَجَاوَزَ عَنْ أُمَّتِي الخَطَأَ، وَالنِّسْيَانَ، وَمَا اسْتُكْرِهُوا عَلَيْهِ»<sup>(٢)</sup>.

د – أن يكون عالمًا: فإن كان جاهلا بالحكم أو بالحال فلا يفطر بذلك.

- ومما يفطر الصائم: إيصال الماء ونحوه إلى الجوف عن طريق الأنف، وهو ما يسمى بالسعوط، وأخذ المغذي عن طريق الوريد، وحقن الدم في الصائم، كل ذلك يفسد صومه؛ لأنه تغذية له.

(١) رواه البخاري في الصوم، باب الصائم إذا أكل أو شرب ناسيًا (١٩٣٣)، ومسلم في الصيام، باب أكل الناسي وشربه وجماعه لا يفطر (١١٥٥). (٢) رواه ابن ماجه، كتاب الطلاق، باب طلاق المكره والناسي، برقم (٢٠٤٥)، وصححه

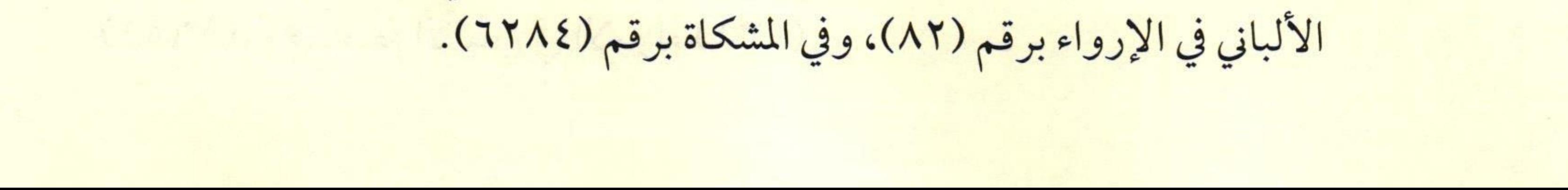

 $X = 0$ 

ويلحق بالأكل والشرب ما في معناهما فيفطر به، وذلك كالإبر المغذية التي يُكتفى بها عن الأكل والشرب، مثل الجلوكوز وغيرها؛ لأنها وإن لم تكن أكلًا وشربًا حقيقة فإنها بمعناهما لكونها تغذي، فيثبت لها حكم الطعام والشراب. -أما الإبر غير المغذية فإنها لا تفطر في أي مكان من الجسم أخذها الصائم وعلى أي كيفية، ما لم تصل إلى جوفه.

خامسًا: إخراج الدم:

إخراج الدم من البدن بالحجامة؛ لحديث شداد بن أوس رَضِّاللَّهُ عَنْهُ، قال: قال رسول الله عَلِيَّةِ: «أَفْطَرَ الْحَاجِمُ وَالْمَحْجُومُ» (').

- وأما الحجامة بالآلات الحديثة فلا يفطر بها الحاجم، أما المحجوم فإنه يفطربها.

ويلحق بالحجامة: الفصد، والشرط، والإرعاف، والتبرع بالدم إذا أضعفت الشخص وبلغت حدًا مثل الحجامة، فإنه يفطر بها كما يفطر بالحجامة.

(١) رواه أحمد (٤/ ١٢٣)، وأبو داود في الصيام، باب في الصائم يحتجم (٢٣٦٨)، والنسائي في «السنن الكبرى» (٣١٢٦)، وابن ماجه في الصيام، باب ما جاء في الحجامة للصائم

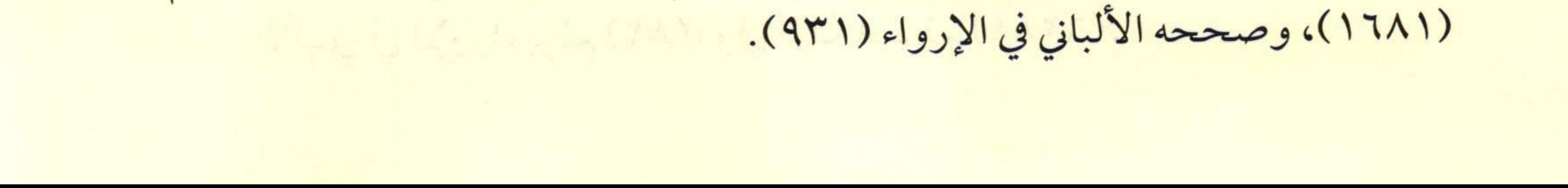

 $\frac{1}{\frac{1}{\sqrt{1-\frac{1}{\sqrt{1-\frac{1}{\sqrt{$  $-\frac{1}{2}$ 

– وأما الدم الذي يستخرج للتحليل فهذا لا يؤثر على الصيام، ومثله خروج الدم بغير اختياره برعاف أو جرح أو خلع سن، فكل ذلك لا يؤثر على الصيام. The Company

سادسًا: التقيؤ عمدًا:

لحديث أبي هريرة رَضَالِلَّهُ عَنْهُ أَن النبي ﷺ قال: «مَنْ ذَرَعَهُ القَيْءُ، فَلَيْسَ عَلَيْهِ قَضَاءٌ، وَمَنِ اسْتَقَاءَ عَمْدًا فَليَقْضِ»

سابعًا: خروج دم الحيض والنفاس:

فمتى رأت المرأة دم الحيض والنفاس فسد صومها، سواء أرأته في أول النهار أم في آخره؛ لحديث: «أَلَيْسَ إِذَا حَاضَتْ لَمْ تُصَلِّ وَلَمْ تَصُمْ، فَذَلِكَ نُقْصَانُ دِينِهَا»<sup>(٢)</sup>، وقول عائشة رَضَآلِلَّهُ عَنْهَا: «... كَانَ يُصِيبُنَا ذَلِكَ فَنُؤْمَرُ بقَضَاءِ الصَّوْمِ، وَلا نُؤْمَرُ بِقَضَاءِ الصَّلاةِ» (").

Usula music de Erreunia en la Malayja se pour la service se se (١) رواه أحمد (٤٩٨/٢)، وأبو داود في الصيام، باب الصائم يتقيأ عمدًا (٢٣٨٠)، والترمذي في الصوم، باب ما جاء فيمن استقاء عمدًا (٧٢٠)، وابن ماجه في الصيام،

> باب ما جاء في الصائم يقيء (١٦٧٦)، عن أبي هريرة رَضَآلِلَّهُمَنْهُ. (٢) سبق تخريجه (ص٢١).

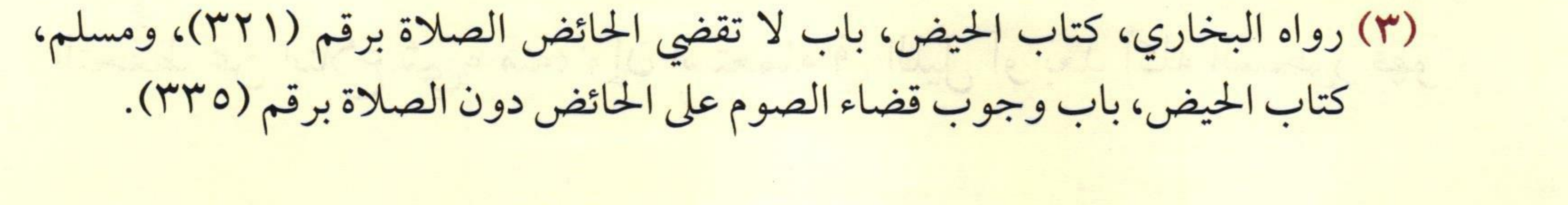

## ثامنًا: ذكر بعض الأحكام المتعلقت بما يفسد به الصوم

– إذا طار إلى حلق الصائم غبار أو دقيق ونحوهما لم يفطر؛ وذلك لعدم إمكان التَّحرُّز منه، فإن قصد شَيئًا من ذلك أفطر به.

- ويجوز للصائم استعمال دواء الرَّبو وضيق التنفس، وهو الغاز البخاخ، لأنه لا يصلُ إلى المعدة، وإنها يصل إلى الرئتين عن طريق القصبة الهوائية، فليس أكلًا ولا شربًا، ولا بمعناهما.

- ولا يفطر كذلك بريقٍ معتاد إذا وصل إلى جوفه؛ لمشقة التحرز منه. -وأما النخامة فلا تفطر؛ لأنها شيء معتاد في الفم غير واصل من خارج، أشبه الريق، وليست أكلًا ولا شربًا، والأصل عدم الفطر، ولكن يُنهى الصائم عن ابتلاعها؛ لما فيها من الاستقذار والضرر. - ويسن السِّواك للصائم في نهار رمضان قبل الزوال وبعده؛ لعموم الأدلة في فضله والحث عليه، فإن كان للسواك طَعْمٌ أو كان يتفتت فإنه لا ينبغي للصائم استعماله؛ لما يخشى من وصول الطعم إلى جوفه، أو من نزول ما يتفتت

– ويجوز للصائم استعمال معجون الأسنان في نهار رمضان، لكن مع

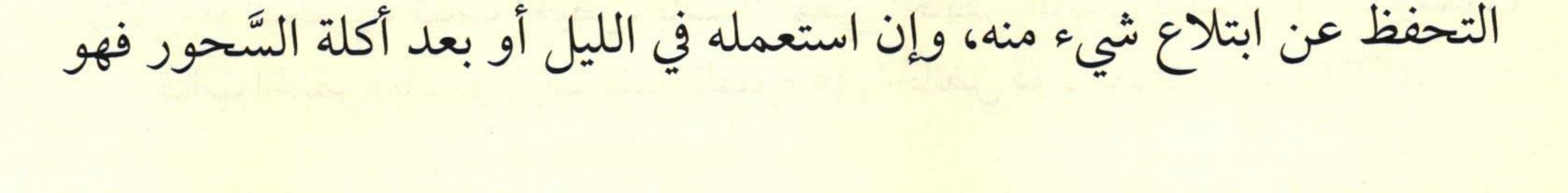

منه إلى جوفه، فإذا تحرز ولَفَظَ الطعم أو المتفتت منه فإنه يكون قد احتاط

لصيامه.

أحوط؛ لأن المعجون له نفوذ قوي، قد يصل إلى الحلق، وينْزل إلى المعدة، والإنسان لا يشعر به، فإذا تركه في النهار يكون قد توقَّى ما يخشى فساد الصوم

-ومن أكل شاكًّا في غُرُوب الشمس ثم تبين له أنها لم تغرب فعليه القضاء؛ لقول النبي ﷺ: <mark>«إِذَا أَقْبَل الليلُ مِنْ هَاهُنَا، وَأَدْبَرَ النَّهَارُ مِنْ هَا هُنَا، وَغَرَبَتْ</mark> الشَّمْسُ، فَقَدْ أَفْطَرَ الصَّائِمُ" ، فلابد من الغروب، ولأن الأصل بقاء النهار. - أما من أكل أو شرب أو جامع شاكًّا في طلوع الفجر ولم يتبين له الأمر

فإن صومه يصح؛ لقوله تعالى: ﴿ وَكُلُواْ وَٱشْرَبُواْ حَقَّ يَتَبَيَّنَ لَكُوْ ٱلْخَيْطَ ٱلْأَبْيَضُ مِنَ الْخَيْطِ ٱلْأَسْوَدِ مِنَ ٱلْفَجْرِ ثُمَّ أَتِمْوَا ٱلصِّيَامَ إِلَى ٱلَّيْلِ ﴾ [البقرة:١٨٧]، ولأن الأصل بقاء الليل، وزمانٌ الشكِّ منه ما لم يعلم تيقن زواله.

- وإذا اشتبهت الأشهر على الأسير فإنه يجتهد في معرفة شهر رمضان، ويصوم ما يغلب على ظنَّهِ أنَّه رمضان بناء على قرينة قامت في نفسه؛ لأن ذلك غاية جُهدِه، فإن لم ينكشف له شيء فصومه صحيح، لأنه أدَّى فَرْضَهُ باجتهاد، وإن انكشفت له الحال وتبين أنه وافق الشهر أو صام بعد خروجه فإنه يُجزئه، وإن اتضح أنه صام قبل الشهر فلا يجزئه الصيام؛ لأنه أتى بالعبادة قبل دخول وقتها.

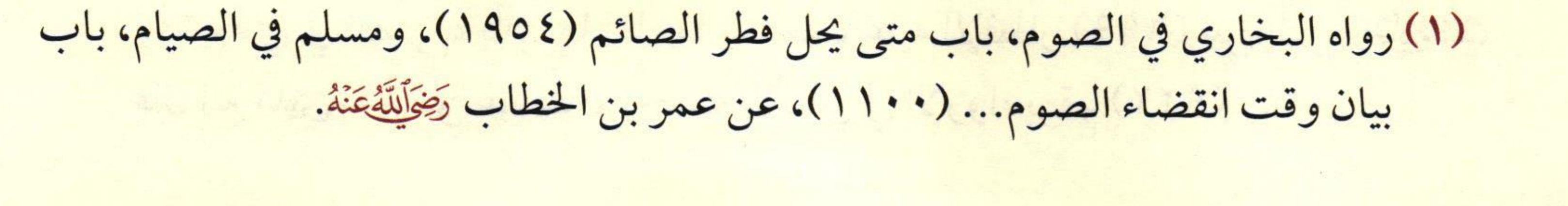

 $C$ 

تاسعا: سنن ومستحبات الصوم

- يسن تأخير السَّحور إلى قبيل الفجر: لأنه أرفق بالصائم وأدعى إلى النشاط، فعن أنس عن زيد بن ثابت رَضِّرَللَّهُ عَنْهُ أنه قال: «تَسَحَّرْنَا مَعَ النَّبِيِّ ﷺ، ثُمَّ قَامَ إِلَى الصَّلاةِ، قُلتُ: كَمْ كَانَ بَينَ الأَذَانِ وَالسَّحُورِ؟ قَال: قَدْرُ خَمْسِينَ آيَةً» (``، والمراد بالأذان: الإقامة، سميت أذانًا لأنها إعلام بالقيام إلى الصلاة. – ويُسَنُّ أيضًا تعجيلُ الفطر: والمراد به المبادرة بالإفطار إذا غربت

الشمس؛ لحديث سهل بن سعد رَضِمَاللَّهُ عَنْهُ أن رسول الله ﷺ قال: «لا يَزَالُ النَّاسُ بِخَيرِ مَا عَجَّلُوا الفِطْرَ» (").

- ويستحب الإفطار على رطب: فإن لم يتيسر أفطر على تمر، وهو يابس ثمر النخل، فإن لم يتيسر فعلى ماء؛ لحديث أنس رَضِمَاللَّهُ عَنْهُ قال: «كَانَ رَسُولُ الله صَلِيَّةِ يُفْطِرُ عَلَى رُطَبَاتٍ قَبْلِ أَنْ يُصَلِّيَ، فَإِنْ لَمْ تَكُنْ رُطَبَاتٌ فَعَلَى تَمَرَاتٍ، فَإِنْ لَمْ تكُنْ حَسَا حَسَوَاتٍ مِنْ مَاءِ» (٣).

(١) رواه البخاري في الصوم، باب قدركم بين السحور وصلاة الفجر (١٩٢١)، ومسلم في الصيام، باب فضل السحور (١٠٩٧)، عن زيد بن ثابت رَضِّيَاتِيَّهُ. (٢) رواه البخاري في الصوم، باب تعجيل الإفطار(١٩٥٧)، ومسلم في الصيام، باب فضل السحور (١٠٩٨)، عن سهل بن سعد رَضِمَاللَّهُ عَنْهُ. (٣) رواه الإمام أحمد (٣/ ١٦٤)، وأبو داود في الصيام باب ما يفطر عليه (٢٣٥٦)،

the summer of the state of the seats of the seats of the seats of the seats of the seats of the seats of the seats of the seats of the seats of the seats of the seats of the seats of the seats of the seats of the seats of

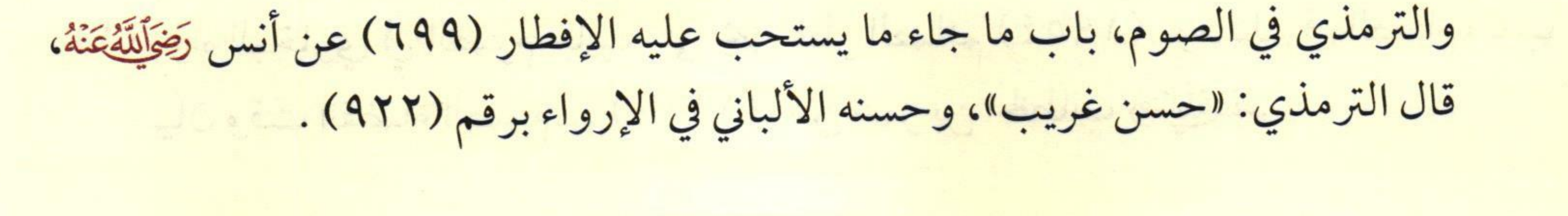

Car of the Car of

– ويُسَنُّ أن يدعو بها أحب عند الإفطار: لأنه وقت إجابة؛ لحديث أبي هريرة رَضَالَتَهُعَنَّهُ قال: قال رسول الله صَلَّى الله عَلَيْهِ: «ثَلاثَةٌ لا تُرَدُّ دَعْوَتُهُمْ: الإمَامُ العَادِلُ، وَالصَّائِمُ حِينَ يُفْطِرُ، وَدَعْوَةُ المَظْلُومِ» (`).

- وينبغي للصائم الكف عما يتنافى مع الصيام: لحديث أبي هريرة رَضَالِلَّهُ عَنْهُ، أَن النبي ﷺ قال: «مَنْ لَمْ يَدَعْ قَوْلَ الزُّورِ وَالْعَمَلَ بِهِ فَلَيْسَ لله حَاجَةٌ فِي أَنْ يَدَعَ طَعَامَهُ وَشَرَابَهُ» (").

- ويسن الجود ومدارسة القرآن: لحديث ابن عباس رَضِّأَلِنَّهُ عَنْقًا قَالَ:

<mark>«وَكَانَ أَجْوَدُ مَا يَكُونُ فِي رَمَضَانَ حِينَ يَلقَاهُ جِبْرِيلُ، وَكَانَ يَلقَاهُ فِي كُلِّ لَيْلَةٍ</mark> مِنْ رَمَضَانَ فَيُدَارِسُهُ القُرْآنَ، فَلَرَسُولٌ الله ﷺ أَجْوَدُ بِالْحَيْرِ مِنَ الرِّيحِ 

s sai y talaj idi parks jarotat list a mili and a felicity of the stilling of a constitution of the parties of the constant of the constant of the constitution of the constant of the constant of the constant of the constant of the constant of the constant of the con

(١) رواه الترمذي أبواب الدعوات عن رسول الله صلى الله عليه (٣٥٩٨)، وابن ماجه في كتاب الصيام، باب في الصائم لا ترد دعوته (١٧٥٢)، وقال الترمذي: حديث حسن. (٢) رواه البخاري في الصيام، باب من لم يدع قول الزور والعمل به في الصوم (١٩٠٣)، عن أَبِي هريرة رَضِمَالِلَّهُ عَنْهُ.

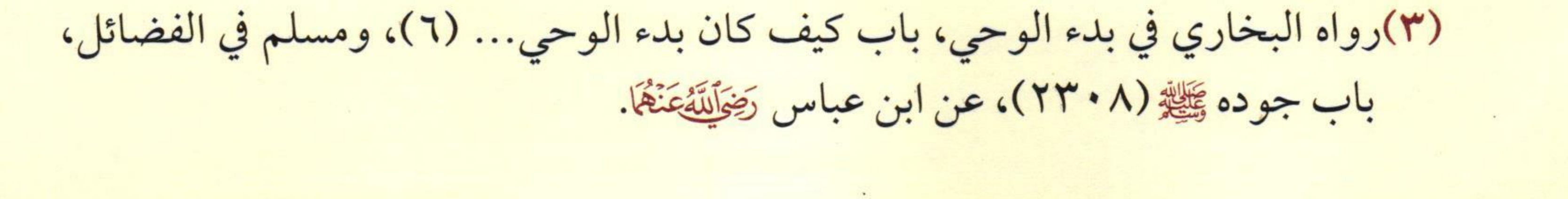

 $-C$ **X-**

### عاشرا: بيان أحكام القضاء للصيام

- من أفطر أيامًا من رمضان كالمريض والمسافر لزمه قضاء ما فاته؛ لقوله تعالى: ﴿وَمَن كَانَ مَرِيضًا أَوْعَلَىٰ سَفَرِ فَعِدَّةٌ مِنْ أَبَ إِمِ أَخَرَ ﴾ [البقرة:١٨٥]. - ومن فاته شهر رمضان كله لزمه قضاء الشهر كله، ولا يلزمه أن يبتدأ الصوم من أوله، بل متى ابتدأ الشهر من أوله أو من أثنائه جاز. – وإن ابتدأ من أول الشهر وكان شهر رمضان ثلاثين يومًا وكان الشهر الذي يقضي فيه تسعة وعشرين يومًا لزمه أن يصوم ثلاثين يومًا. -والأولى والأفضل في حق من عليه قضاء أن يبادر بالقضاء، ولا يجوز له تأخير القضاء حتى يدخل رمضان آخر لغير عذر وإلا أثم، وعليه القضاء والفدية إن كان قادرًا، وأما إن أخره لعذر فليس عليه إلا القضاء فقط. - ولا يلزم التتابع في قضاء رمضان، بل يستحب؛ ليكون أقرب إلى مشابهة الأداء؛ لأن الأداء متتابع، وأسرع في إبراء الذمة، ولأن التتابع العمل به أحوط؛ فإن الإنسان لا يدري ما يعرض له.

- ومن أخر قضاء رمضان لعذر حتى مات ولم يتمكن من القضاء فلا شيء عليه لعدم تقصيره ولا إثم عليه؛ لأن القضاء فرض لم يتمكن منه إلى الموت فسقط حكمه.

- ويستحب لأوليائه أن يقضوا عنه، فإن لم يفعلوا فإنه يطعم عنه لكل يوم مسكين، فإن لم يكن له شيء من مال استحب لأوليائه الإخراج عنه ولا يلزمهم.

- ولا ينبغي التطوع بالصوم قبل قضاء رمضان كصيام ست من شوال أو عرفة أو عاشوراء لمن أخر القضاء؛ لقوله سبحانه وتعالى في الحديث القدسي: «... وَمَا تَقَرَّبَ إِلَيَّ عَبْدِي بِشَيْءٍ أَحَبَّ إِلَيَّ مِمَّا افْتَرَضْتُ عَلَيْهِ... »<sup>(١</sup>، فإن قدم التطوع على الفرض كره ذلك مع صحة صوم ما تطوع به.

The Monte of the first section of the first stand though Mediate that of social dis is the state of which Then you will have the explanation of the last the state of the state The point is the first of the state of the second of the contract of the second of the second of the second of (1) plate-control in the light- == legislation the last of (131). 

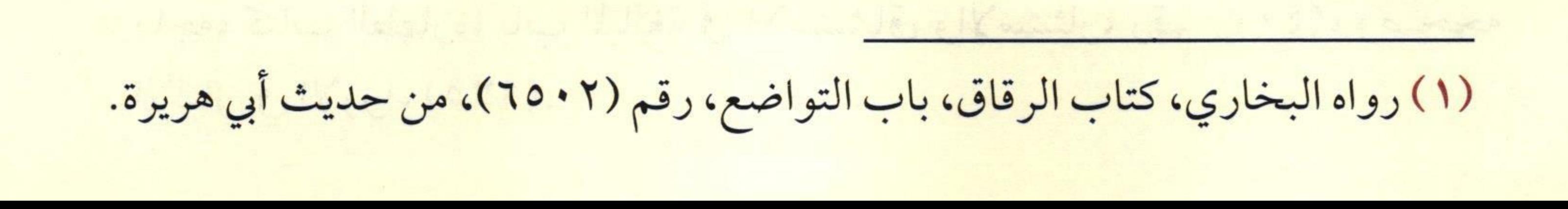

حادي عشر. ما يكره للصائع

يكره للصائم فعل ما يلي:

١- المبالغة في المضمضة أو الاستنشاق عند الوضوء: لقوله صلى القيط بن صبرة: «... وَبَالِغْ فِي الِاسْتِنْشَاقِ إِلاَّ أَنْ تَكُونَ صَاتِبًا» ( ').

فلو دخل ماء المضمضة أو الاستنشاق إلى جوفه عمدًا بطل صومه

إجماعًا، وعليه القضاء، أما لو سبقه الماء بدون قصد فلا يفسد صومه.

٢- القبلة: لأنها قد تؤدي إلى إثارة الشهوة التي تجر إلى إفساد الصوم بالإمناء أو الجماع، ولا فرق في ذلك بين الشيخ والشاب، فالاعتبار أولًا وأخيرًا بتحريك الشهوة وخوف الإنزال، وكالقبلة المعانقة، والماشرة باليد، وغير ذلك من المثيرات.

٣- إدامة النظر إلى الزوجة أو الأمة: إذا كان ذلك يثير شهوته؛ لأنه قد يؤدي إلى فساد صومه.

(١) رواه أحمد (٤/ ٣٣، ٢١١)، وأبو داود، كتاب الطهارة، باب في الاستنثار، رقم (١٤٢)، والنسائي كتاب الطهارة، باب المبالغة في الاستنشاق، (١/ ٦٧) رقم (٨٧)، والترمذي، كتاب الصوم، باب ما جاء في كراهية مبالغة الاستنشاق للصائم، رقم (٧٨٨)، وابن

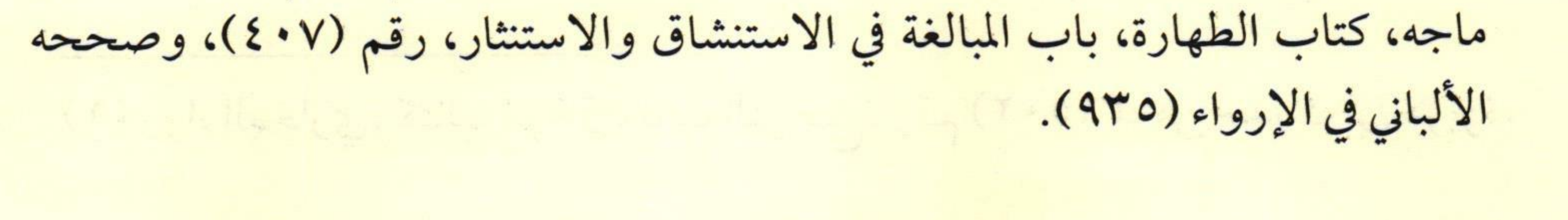

٤- التفكير في شأن الجماع: لأنه قد يؤدي به تفكيره إلى إنزال المني أو الإقدام على الجماع، وهذا يفسد صومه ويوقعه في الإثم.

0- مضغ العلك «اللبان»: وإذا كان العلك يتحلل منه شيء يختلط مع الريق ويبتلعه الصائم كما هو معروف في العلك الحالي فهذا حرام، وهو مما يفطر به الصائم. وأما إذا كان لا يتحلل منه شيء أبدًا كقطعة المطاط الرخو مثلًا فإن هذا يكره ولا يحرم.

٦- ذوق الطعام: من مرق وغيره إذا لم ينزل إلى جوفه منه شيء ولم

يحتج إليه، فإن نزل منه في جوفه شيء فقد أفطر، وإن احتاج إليه لمصلحة ولدصغير أو مريض أو ما شابه هذا فلا كراهة؛ لأنه موضع ضرورة. ٧- الوصال: لنهي النبي ﷺ عنه؛ لئلا يضعف الجسم عن أداء الواجبات. interfect the same of them you should see you and entered New your in viewer the part there are your themselves

 $-C$ 

ثاني عشر: كيف يصوم المريض؟

أجمع أهل العلم على إباحة الفطر للمريض في الجملة، والأصل فيه قُولُه تعالى: ﴿فَمَن كَانَ مِنكُمْ مَّرِيضًا أَوْ عَلَىٰ سَفَرٍ فَعِـذَّةٌ مِّنْ أَيَّامٍ أَخَرَ ﴾ [البقرة:١٨٤].

وحد المرض الذي يجوز الفطر فيه: هو كل مرض خرج به الإنسان عن حدّ الصحة، أما الشيء الخفيف كالسعال والصداع فلا يجوز الفطر بسببه.

- وللمريض مع الصوم حالات:

الحالة الأولى: ألا يقدر على الصوم بحال، أو يخاف الهلاك أو الضعف، أو يضره الصوم، فهذا يجب عليه الفطر ولا يجوز له الصوم؛ لقوله تعالى: ﴿وَلَا نَقْتُلُوٓاْ أَنفُسَكُمْ إِنَّ ٱللَّهَ كَانَ بِكُمْ رَحِيمًا ۞﴾ [النساء:٢٩]، وقوله تعالى: رَبَوْ ذَكَفَوْا بِآَيْدِيكُمْ إِلَى النَّهَلُكَةِ ﴾ [البقرة: ١٩٥].

- ومتى تحمل المريض الضرر فصام صح صومه ويجزئه؛ لأنه صدر من أهله في محله، كما لو أتم المسافر الصوم، وكالمريض الذي يباح له ترك الجمعة إذا حضرها أجزأته عن الظهر.

الحالة الثانية: أن يقدر على الصوم بمشقة ولا يتضرر بصومه، فيكره له الصوم، ويسن له الفطر؛ لأن ارتكاب المشقة مع وجود الرخصة يشعر

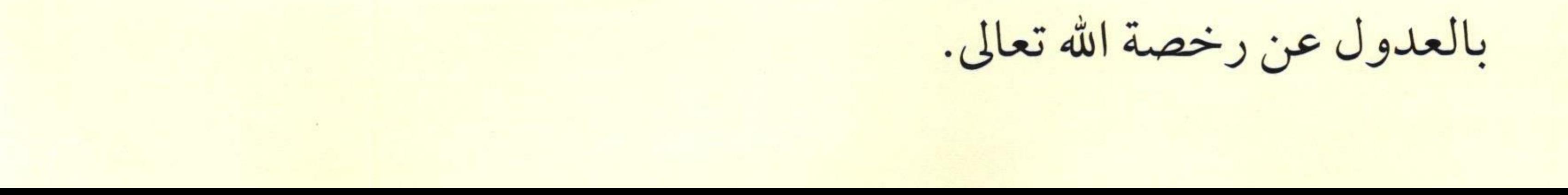

 $TC$ 

الحالة الثالثة: ألا يشق عليه الصوم، ولا يخاف زيادة المرض، ولا يتأثر به، فيجب عليه الصوم.

وإذا ثبت بالطب، أو علم الشخص من عادته وتجربته، أو غلب على ظنَّه أن الصيام يجلب له المرض أو يزيده أو يؤخر البرء؛ يجوز له أن يُفطر، بل يُكره له الصيام.

وإذا كان المرض مطبقًا فلا يجب على المريض أن ينوي الصوم بالليل ولو كان يُحتمل أن يُصبح صحيحًا؛ لأن العبرة بالحال الحاضرة.

- وإن كان الصوم يسبب له الإغماء أفطر وقضى، وإذا أغمي عليه أثناء النهار ثم أفاق قبل الغروب أو بعده فصيامه صحيح ما دام أصبح صائمًا، وإذا طرأ عليه الإغماء من الفجر إلى المغرب فالجمهور على عدم صحة صومه. أما قضاء المغمى عليه فهو واجب عند جمهور العلماء مهما طالت مدة الإغهاء (').

- ذهب بعض أهل العلم إلى أن من أغمي عليه أو وضعوا له منوَّما أو مخدرا لمصلحته فغاب عن الوعي، فإن كان ثلاثة أيام فأقلَّ فيقضي قياسًا على النائم، وإن كان أكثر لا يقضي قياسًا على المجنون.

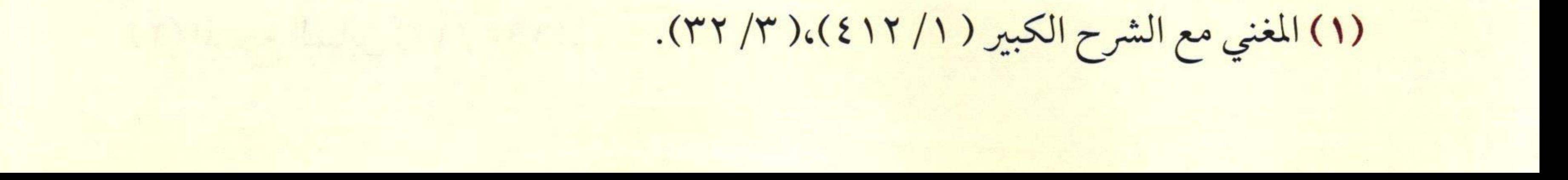

 $TC$ 

– والمريض الذي يُرجى بُروْه ينتظر الشفاء ثم يقضي، ولا يُجزئه الإطعام، والمريض مرضًا مزمنًا لا يُرجى برؤه، وكذا الكبير العاجز يُطعم عن كل يوم مسكينًا نصف صاع من قوت البلد «وذلك يعادل كيلو ونصف تقريبا من الرز»، ويجوز أن يجمع الفدية فيطعم المساكين في آخر الشهر، ويجوز أن يطعم مسكينًا كلَّ يوم، ويجب إخراجها طعامًا؛ لنصَّ الآية، ولا يُجزئ إعطاؤها إلى المسكين نقودا $^{(1)}$ .

وله أن يوكَّل ثقة أو جهة خيرية موثوقة لشراء الطعام وتوزيعه نيابة

- والمريض الذي أفطر من رمضان وينتظر الشفاء ليقضي ثم علم أن مرضه مزمن فالواجب عليه إطعام مسكين عن كل يوم أفطره. ومن كان ينتظر الشفاء من مرض يُرجى برؤه فمات فليس عليه ولا على أوليائه شيء. ومن كان مرضه يُعتبر مزمنًا فأفطر وأطعم، ثم مع تقدّم الطبّ وُجد له علاج فاستعمله وشفي لا يلزمه شيء عما مضي؛ لأنّه فعل ما وجب عليه في  $\frac{1}{2}$  dig  $\frac{1}{2}$ 

(١) انظر فتاوى اللجنة الدائمة (١٠/ ١٩٨).

 $.4i$ 

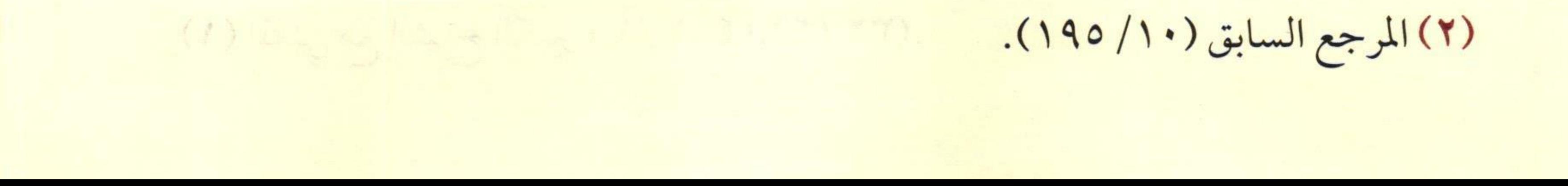

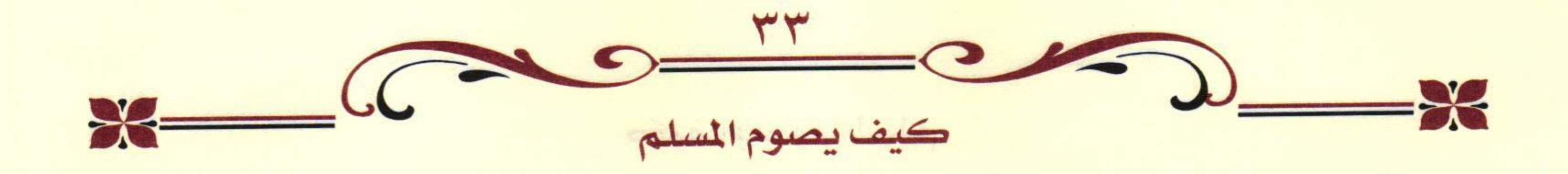

- ومن مرض ثمّ شفي وتمكن من القضاء فلم يقض حتى مات أُخرج من ماله طعام مسكين عن كل يوم، وإن رغب أحد أقاربه أن يصوم عنه فيصحّ ذلك؛ لحديث عَائِشَةَ رَضِمَالِلَّهُ عَنْهَا أَنَّ رَسُولَ الله ﷺ قَالَ: «مَنْ مَاتَ وَعَلَيْهِ صِيَامٌ صَامَ عَنْهُ وَلِيَّهُا ۚ.

y principal a little strength and the second part of the strength of the

ancome le affin en contre es las

 $\frac{3}{2}$  - (b) as a state of the state of  $\frac{1}{2}$  ,  $\frac{1}{2}$  ,  $\frac{1}{2}$  ,  $\frac{1}{2}$  ,  $\frac{1}{2}$  ,  $\frac{1}{2}$  ,  $\frac{1}{2}$  ,  $\frac{1}{2}$ 

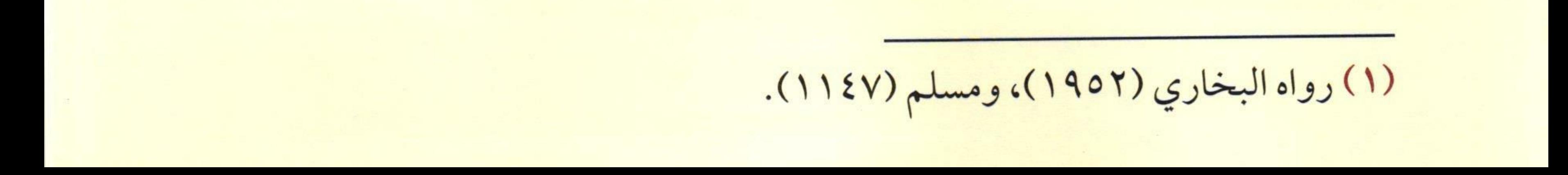

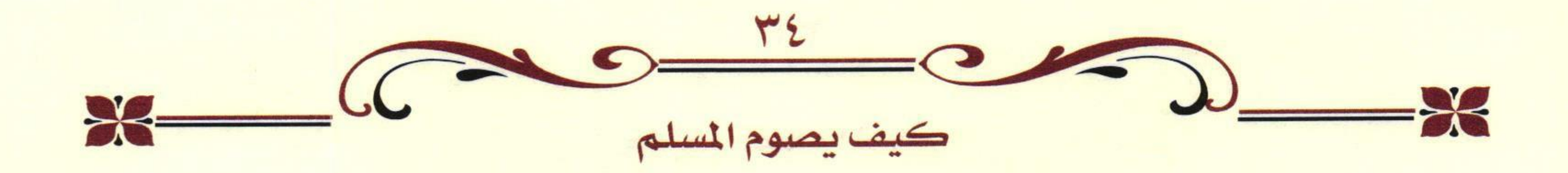

ثالث عشر: كيف يصوم المسافر؟

يجوز الفطر للمسافر باتفاق الأمة، سواء أكان قادرًا على الصيام أم عاجزًا، وسواء أشقُّ عليه الصوم أم لم يشقُّ؛ لقوله تعالى: ﴿وَمَن كَانَ مَرِيضًا أَوْعَلَىٰ سَفَرِ فَعِدَّةٌ مِّنْ أَبَ إِمِ أَخَرَ ﴾ [البقرة: ١٨٥].

- واشترط الفقهاء للسفر المبيح للفطر شروطًا، منها:

١- أن يكون السفر مما تُقْصَرُ فيه الصلاة.

٢- ألا يزيد على المدة التي يباح له فيها قصر الصلاة وهي أربعة أيام، فمتى زاد عن ذلك لم يشرع الفطر. ٣- ألا يكون سفر معصية؛ لأن الفطر رخصة فلا يستحقه العاصي بسفره. ٤- أن يجاوز المسافر مدينته التي يسكن فيها وأفنيتها وأخبيتها.

الحالة الأولى: أن يبدأ السفر قبل الفجر أو يطلع الفجر وهو مسافر وينوي الفطر، فيجوز له الفطر إجماعًا.

- وللمسافر حالتان:

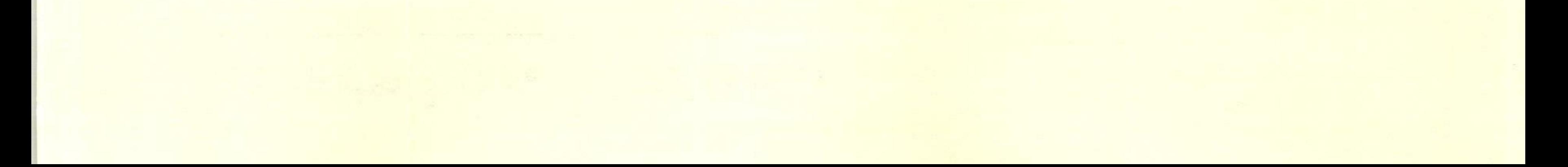

 $-C$ 

الحالة الثانية: أن يبدأ السفر بعد الفجر بأن يطلع الفجر وهو مقيم ببلده، ثم يسافر بعد طلوع الفجر أو خلال النهار، وهذه الحالة يجوز له الفطر فيها.

- والأفضل في حق المسافر فعل الأسهل عليه من الصيام أو الفطر، فإن تساويا فالصوم أفضل لما يلي: ١- لأنه أسرع في إبراء الذمة.

٢- أنه أنشط له إذا صام مع الناس.

٣- إدراك فضيلة الزمن.

٤- ولأنه فعل النبي ﷺ كما في حديث أبي الدرداء رَضَالِلَّهُ عَنْهُ «خَرَجْنَا مَعَ رَسُولِ الله ﷺ فِي بَعْضٍ غَزَوَاتِهِ فِي حَرٍّ شَدِيدٍ، حَتَّى إِنَّ أَحَدَنَا لَيَضَعُ يَدَهُ عَلَى رَأْسِهِ أَوْ كَفَّهُ عَلَى رَأْسِهِ مِنْ شِدَّةِ الْحَرِّ، مَا فِينَا صَائِمٌ إِلَّا رَسُولِ الله ﷺ وَعَبْدِ اللهُ بْنِ رَوَاحَةَ»<sup>(١</sup>).

- من عزم على السفر في رمضان فإنه لا ينوي الفطر حتى يسافر؛ لأنه قد يعرض له ما يمنعه من سفره، ولا يُفطر إلا بعد خروجه ومفارقة بيوت قريته العامرة المأهولة، فإذا انفصل عن بنيان البلد أفطر، وكذا إذا أقلعت به الطائرة وفارقت البنيان، وإذا كان المطار خارج بلدته أفطر فيه، أما إذا كان المطار في البلد أو ملاصقا لها فإنه لا يُفطر فيه؛ لأنه لا يزال في البلد.

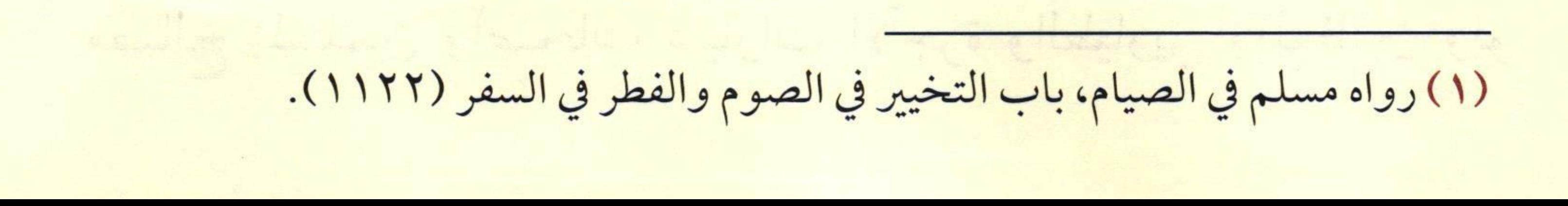

 $R = GC$ 

- فإذا غربت الشمس فأفطر على الأرض ثم أقلعت به الطائرة فرأى الشمس لم يلزمه الإمساك؛ لأنه أتمّ صيام يومه كاملًا، فلا سبيل إلى إعادته للعبادة بعد فراغه منها.

وإذا أقلعت به الطائرة قبل غروب الشمس وأراد إتمام صيام ذلك اليوم في السفر فلا يُفطر إلا إذا غربت الشمس في المكان الذي هو فيه من الجوَّ، ولا يجوز للطيار أن يهبط إلى مستوى لا تُرى فيه الشمس لأجل الإفطار؛ لأنه تحايل، لكن إن نزل لمصلحة الطيران فاختفى قرص الشمس

أفطر .

– ومتى وصل المسافر إلى بلد ونوى الإقامة فيها أكثر من أربعة أيام وجب عليه الصيام عند جمهور أهل العلم، فالذي يسافر للدراسة في الخارج أشهرًا أو سنوات فالجمهور ومنهم الأئمة الأربعة أنه في حكم المقيم يلزمه الصوم والإتمام. - ومن ابتدأ الصيام وهو مقيم ثم سافر أثناء النهار جاز له الفطر على القول الراجح؛ لأن الله جعل مطلق السفر سببا للرخصة بقوله تعالى:

﴿فَعَن كَانَ مِنكُمْ مِّرِيضًا أَوْعَلَىٰ سَفَرٍ فَعِنَّدَّةٌ مِّنْ أَيَّامٍ أَخَرَ ﴾ [البقرة:١٨٤].

- ومَن كان من عادته السفر وله بلد يأوي إليه، كالبريد الذي يُسافر في

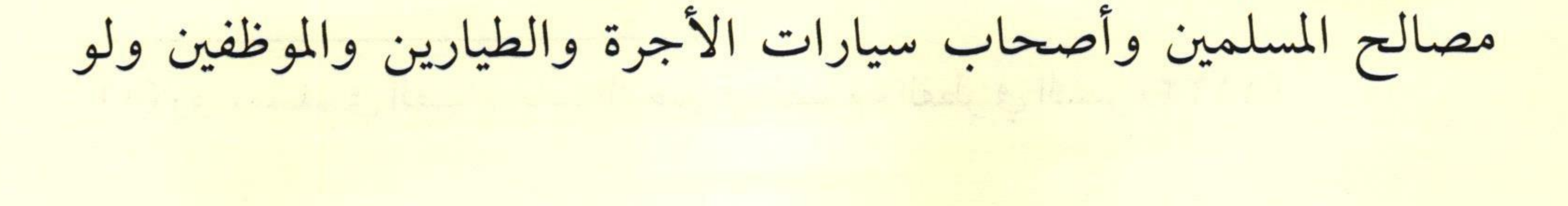

 $X \rightarrow 0$ 

كان سفرهم يوميًا؛ فإنه يجوز لهم الفطر وعليهم القضاء، والصوم لهم أفضل إذا كان لا يشق عليهم لما ذكرناه سابقًا.

- والملَّاح الذي له مكان في البرّ يسكنه يجوز له الفطر كحكم من سبق، فأما إن كان معه في السفينة امرأته وجميع مصالحه ولا يزال مسافرًا فهذا لا يقصر ولا يفطر.

والبدو الرحّل إذا كانوا في حال ظعنهم من المشتى إلى المصيف ومن المصيف إلى المشتى يجوز لهم الفطر والقصر، وأما إذا نزلوا بمشتاهم

ومصيفهم لم يُفطروا ولم يقصروا وإن كانوا يتتبعون المراعي. – إذا قدم المسافر في أثناء النهار ففي وجوب الإمساك عليه نزاع مشهور بين العلماء: قيل: عليه أن يمسك مراعاة لحرمة الشهر. وقيل: لا معنى لإمساكه ما دام أفطر خلال النهار في سفره، وهذا

أولى، لكن عليه القضاء أمسك أو لم يمسك.

- من ابتدأ الصيام في بلد ثم سافر إلى بلد صاموا قبلهم أو بعدهم، فإن حكمه حكم من سافر إليهم فلا يفطر إلا بإفطارهم ولو زاد عن ثلاثين يومًا؛ لقوله ﷺ:«الصَّومُ يَومَ تَصُومُونَ، وَالفِطْرُ يَومَ تُفْطِرُونَ، وَالأَضْخَى

(Massey St. Enlarge)

 $R$ 

يَومَ تُضَحُّونَ» ( ')، وإن نقص صومه عن تسعة وعشرين يومًا فعليه إكماله بعد العيد إلى تسعة وعشرين يوما؛ لأن الشهر الهجري لا ينقص عن تسعة وعشرين يوما.

a so a first is a start of the start of the start of the first start

lesin all tays. In the sel solo

s pur la la P, el la sing II, de la la l'allian la companyèté.

the est, a ration were of any if you and the still

s, etc in la standard soft and soft in the strandy

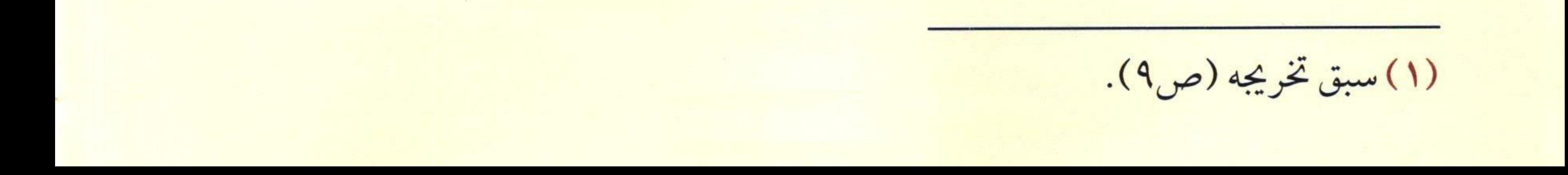

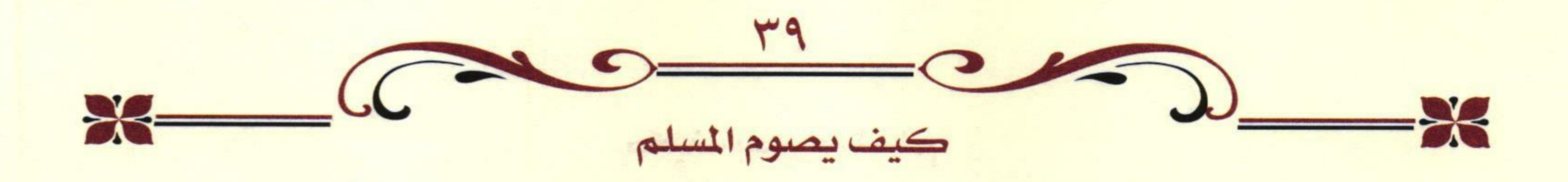

رابع عشر: كيف يصوم أصحاب المهن الشاقت؟

- أصحاب المهن الشاقة كالخباز والحداد والنجار ومن كان على شاكلتهم لا يجوز لهم الفطر، وعليهم نية الصيام بالليل، إلا إذا كان يلحقهم مشقة فيجوز لهم الفطر ويجب عليهم القضاء، ويكون ذلك بشروط: الأول: أن ينوي الصيام ليلًا، فإن أحتاج إلى الإفطار ولحقته المشقة أفطر .

الثاني: أن يترتب على صومه ضرر في صنعته، كأن يكون محتاجًا إلى المال والإنفاق على الأهل، فإن لم يكن هناك حاجة إلى الصنعة وأمكنه الاستغناء عنها خلال الشهر لزمه الصوم، وإن ترتب على ذلك ترك الصنعة.

– وعلى العامل في المهن الشَّاقة وغيرها إذا كان لا يستطيع تحمَّل الصيام أن يحاول جعل عمله بالليل أو يأخذ إجازة أثناء شهر رمضان ولو بدون مرتَّب، فإن لم يتيسَّر ذلك بحث عن عمل آخر يُمكنه فيه الجمع بين الواجبين الديني والدنيوي، ﴿وَمَن يَتَّقِ ٱللَّهَ يَجْعَل لَّهُ يَحْرَجًا لَّ ۚ وَيَرْزُقْهُ مِنْ حَيْثُ لَا يَحْتَسِبُ ﴾ [الطلاق: ٢-٣].

– ومن أرهقه جوع مفرط أو عطش شديد، فخاف على نفسه الهلاك،

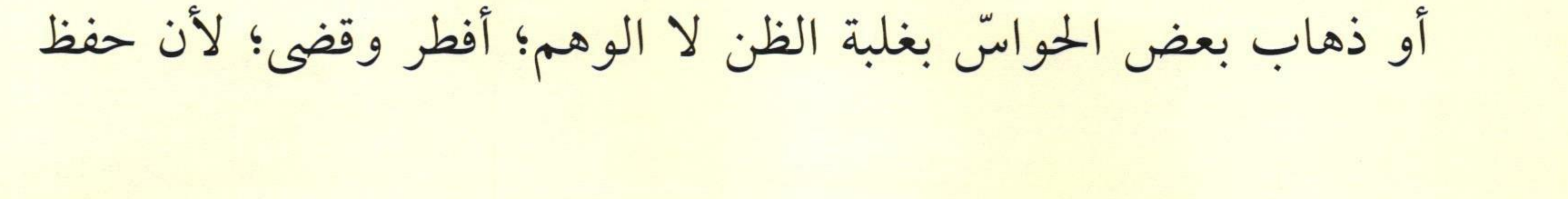

 $R =$ النفس واجب، ولا يجوز الفطر لمجرد الشدة المحتملة أو التعب أو توهم خوف المرض. وليست امتحانات الطلاب عذرًا يبيح الفطر في رمضان، ولا تجوز طاعة الوالدين في الإفطار لأجل الامتحان؛ لأنه لا طاعة لمخلوق في معصية الخالق.

Mary 1999 1999 - Azie, in The sen, the Said 1999 is in the said to

a so a los seus casos de la forma de la factoria de la factoria

 $\frac{g}{\sqrt{2\pi}}\frac{g}{\sqrt{2\pi}}\frac{g$ 

خامس عشر: من أحكام الصيام للمرأة

تماريخ المدو متهاده الداد والمستور الجمعية المحافظ والدارية والمتوافقة والمتعارضة

المرأة كالرجل في أحكام الصيام إلا ما استثنته الشريعة في حقها، ومن ذلك:

الحيض والنفاس: فلا يجوز لهن الصوم ولا الصلاة في حال الحيض والنفاس، ولا يصحان منهن، وعليهن قضاء الصوم دون الصلاة؛ لما ثبت عن عائشة رَضَاللَّهُ عَنْهَا أَنَّها سُئلت: هل تقضي الحائض الصوم والصلاة؟

فقالت: «كَانَ يُصِيبُنَا ذَلِكَ -تعني: الحيض- فَنُؤْمَرُ بِقَضَاءِ الصَّوْمِ، وَلا نُؤْمَرُ بقَضَاءِ الصَّلاةِ»(1).

- والحائض إذا رأت القصّة البيضاء - وهو سائل أبيض يدفعه الرّحم بعد انتهاء الحيض - التي تعرف بها المرأة أنها قد طهرت، تنوي الصيام من الليل وتصوم، وإن لم يكن لها طهر تعرفه احتشت بقطن ونحوه، فإن خرج نظيفًا صامت، فإذا رجع دم الحيض أفطرت، ولو كان دمًا يسبرًا أو كدرة فإنه يقطع الصيام ما دام قد خرج في وقت العادة'`.

(١) رواه البخاري، كتاب الحيض، باب لا تقضي الحائض الصلاة، رقم (٣٢١)، ومسلم، كتاب الحيض، باب وجوب قضاء الصوم على الحائض دون الصلاة، رقم (٣٣٥).

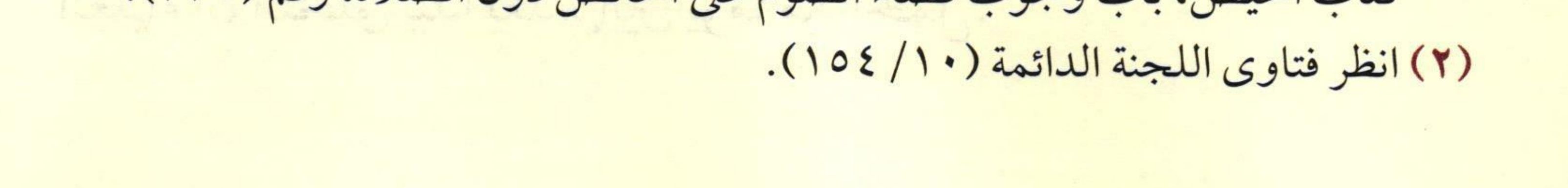

- وإذا استمر انقطاع الدم إلى المغرب وكانت قد صامت بنية من الليل صحّ صومها، والمرأة التي أحست بانتقال دم الحيض ولكنه لم يخرج إلا بعد غروب الشمس صح صومها وأجزأها يومها.

– والحائض أو النفساء إذا انقطع دمها ليلًا فَنَوَت الصيام ثم طلع الفجر قبل اغتسالها صح صومها، والمرأة التي تعرف أن عادتها تأتيها غدًا تستمر على نيتها وصيامها ولا تُفطر حتى ترى الدم.

- والأفضل للحائض أن تبقى على طبيعتها وترضى بها كتب الله عليها،

ولا تتعاطى ما تمنع به الدم، وتقبل ما قَبل الله منها من الفطر في الحيض والقضاء بعد ذلك، وهكذا كانت أمهات المؤمنين ونساء السلف، بالإضافة إلى أنه قد ثبت بالطبّ ضرر كثير من هذه الموانع، وابتليت كثير من النساء باضطراب الدورة بسبب ذلك، فإن فعلت المرأة وتعاطت ما تقطع به الدم فارتفع وصارت نظيفة وصامت أجزأها ذلك.

- وإذا أسقطت الحامل جنينًا متخلَّقًا، أو ظهر فيه تخطيط لعضو كرأس أو يد فدمها دم نفاس، وإذا كان ما سقط علقة أو مضغة لحم لا يتبيّن فيه شيء من خَلق الإنسان فدمها دم استحاضة، وعليها الصيام إن استطاعت وإلا أفطرت وقضت.

وكذلك إن صارت نظيفة بعد عملية التنظيف صامت. وقد ذكر العلماء أن التخلّق يبدأ بعد ثمانين يومًا من الحمل.

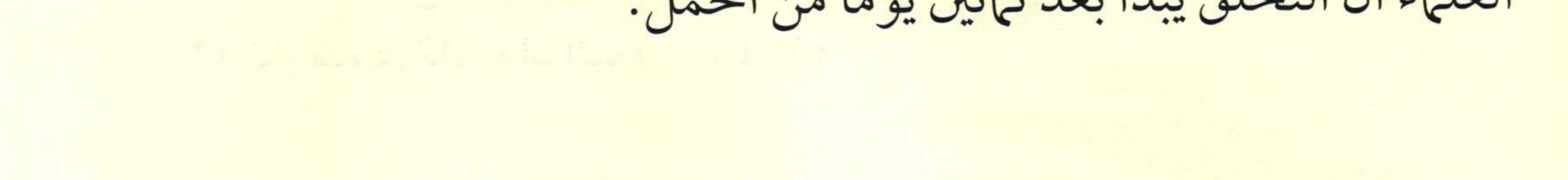

 $\frac{27}{100} \frac{C}{1000} \frac{C}{1000}$ 

- النفساء إذا طهرت قبل الأربعين صامت واغتسلت للصلاة لكفيض رجع إليها الدم في الأربعين أمسكت عن الصيام؛ لأنه نفاس، وإن استمر بها الدم بعد الأربعين نوت الصيام واغتسلت، عند جمهور أهل العلم وتعتبر ما استمر استحاضة، إلا إن وافق وقت حيضها المعتاد فهو حيض. والمرضع إذا صامت بالنهار ورأت في الليل نقطًا من الدم وكانت طاهرًا بالنهار فصيامها صحيح".

- والمرأة التي وجب عليها الصوم إذا جامعها زوجها في نهار رمضان

برضاها فحكمها حكمه، وأما إن كانت مكرهة فعليها الاجتهاد في دفعه ولا كفارة عليها، قال ابن عقيل رَحْمَةُٱللَّهُ فيمن جامع زوجته في نهار رمضان وهي نائمة: لا كفارة عليها، والأحوط لها أن تقضي ذلك اليوم، وقد ذهب شيخ الإسلام رَحَمَهُٱللَّهُ إلى عدم فساد صومها وأنه صحيح. - وينبغي على المرأة التي تعلم أن زوجها لا يملك نفسه أن تتباعد عنه وتترك التزين في نهار رمضان.

ويجب على المرأة قضاء ما أفطرته من رمضان ولو بدون علم زوجها، ولا يُشترط للصيام الواجب على المرأة إذن الزوج، وإذا شرعت المرأة في قضاء الصيام الواجب فلا يحلُّ لها الإفطار إلا من عذر شرعي، ولا يحلُّ

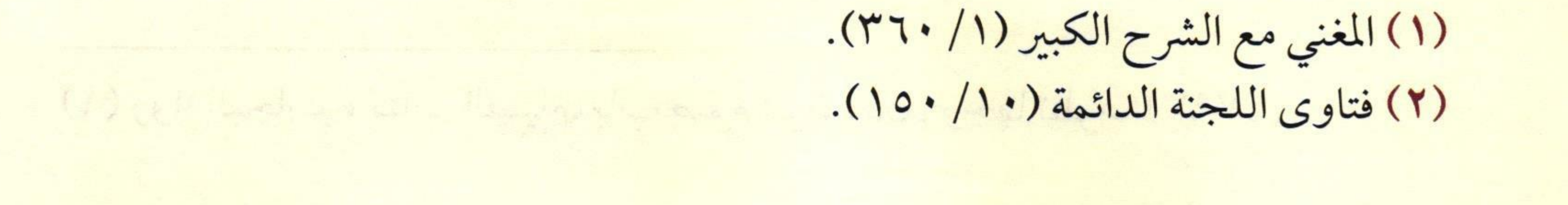

 $R =$ 

لزوج المرأة أن يأمرها بالإفطار وهي تقضي، وليس له أن يُجامعها، وليس لها أن تطيعه في ذلك.

أمَّا صِيامِ النافلة فلا يجوز لها أن تشرع فيه وزوجها حاضر إلا بإذنه؛ لحديث أبي هريرة رَضَالِلَّهُ عَنْهُ عن النبي ﷺ: «لا تَصُومُ المَرْأَةُ وَبَعْلُهَا شَاهِدٌ إِلا بإذْنِهِ»<sup>(١</sup>).

- لا حرج على المرأة الحائض أو النفساء قراءة القرآن إذا كان لحاجة، كالمرأة المعلمة، أو الدارسة التي تقرأ وردها في ليل أو نهار، وأما قراءة

### القرآن لطلب الأجر وثواب التلاوة فالأفضل ألا تفعل؛ لأن أكثر أهل العلم يرون أن الحائض لا يحل لها قراءة القرآن.

which of it they why we go full and wither as 

a un l'artificiale de la facta de la completa ancien

ad complete the subject thing a with the set of algivents

er in de serve the home in the list of the serve of the same the letter the late late is a fred it is an agret of

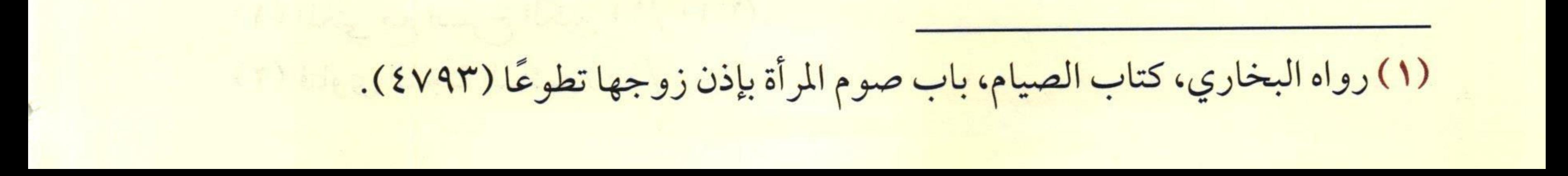

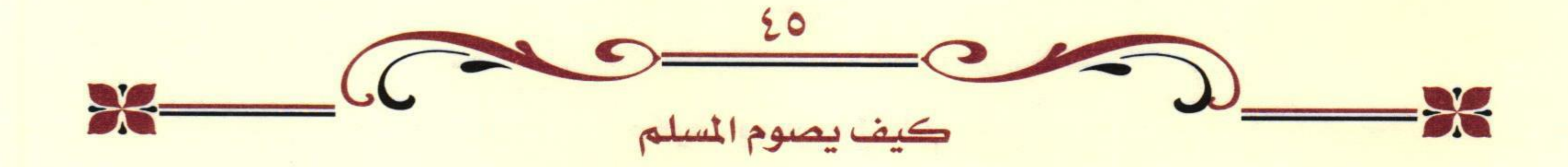

### سادس عشر: كيف تصوم الحامل والمرضع؟

لما كان الحمل والرضاعة فيهما مشقة على المرأة ولاسيها في الأشهر الأخيرة عند المرأة، ولأن الصوم يؤثر على الجنين من جهة نموه؛ أباحت الشريعة لهما – الحامل والمرضع – الفطر قياسًا على المريض، فيجوز لهما الإفطار، قال النبي صلى الله وضع عن المسافر الصوم وشطر الصلاة، وعن الحامل والمرضع الصوم»<sup>(١)</sup>.

- وللمرأة الحامل والمرضع حالات مع الصوم: الحالة الأولى: إذا خافتا على نفسيهما جاز لهما الفطر وعليهما القضاء فقط؛ لأنهما بمنزلة المريض أو بمنزلة من يخاف حدوث المرض. الحالة الثانية: إذا خافتا على ولديهما أفطرتا وقضتا وأطعمتا عن كل يوم مسكينًا. الحالة الثالثة: إذا خافتا على ولديهما ونفسيهما، فيجب عليهما القضاء فقط تغليبًا لجانب الأم. – ومتى عجزت الحامل والمرضع عن الإطعام سقط عنهما بالعجز ككفارة الوطء.

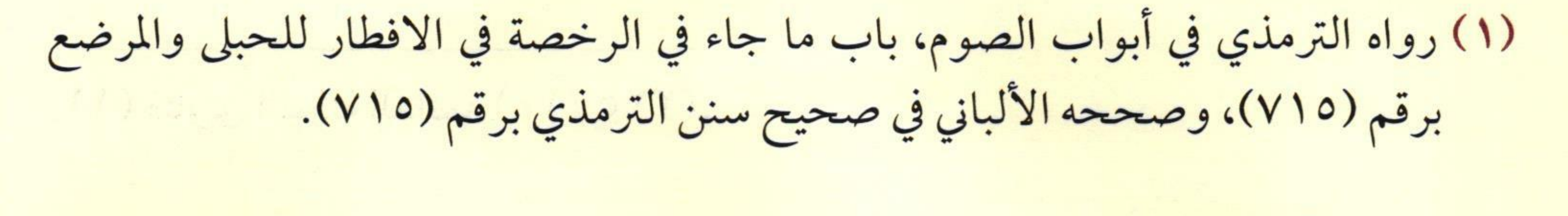

والحامل إذا صامت ومعها نزيف فصيامها صحيح ولا يؤثّر ذلك على صحة صيامها".

Wenter Hartley, Mar J. H. Washe and J.

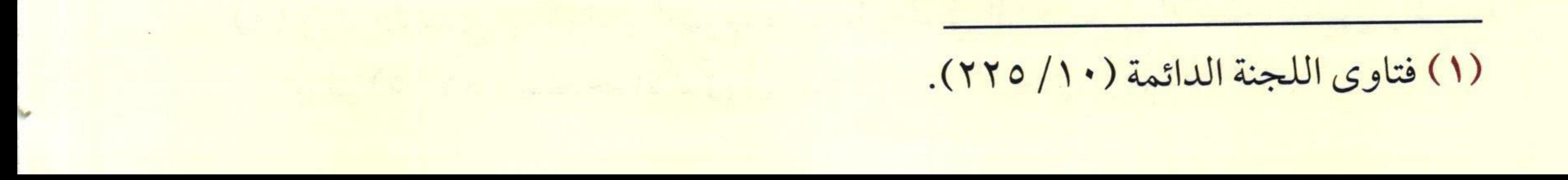

 $-C$  $-$ 

### سابع عشر: كيف يصوم كبار السن؟

قَالَ الله تعالى: ﴿وَعَلَى ٱلَّذِينَ يُطِيقُونَهُۥ فِدْيَةٌ طَعَامُ مِسْكِينٍ﴾ [البقرة:١٨٤]. ومعنى يطيقونه: يستطيعونه بمشقة.

قال ابن عباس رَضَالِلَّهُ مَنْهُا: «لَيْسَتْ مَنْسُوخَةً، هُوَ الشَّيْخُ الكَبِيرُ وَالَمْرَأَةُ<br>الكَبِيرَةُ لاَ يَسْتَطِيعَانِ أَنْ يَصُومَا، فَيُطْعِيَا مَكَانَ كُلِّ يَوْمٍ مِسْكِينًا...» (``

– من اختل عقله بحيث صار لا يحفظ الأمور ولا يتقنها لكبر سنه

فليس عليه صوم، أما إن كان عقله باقيًا ليس فيه خلل بل يعقل فإن الواجب عليه أن يصوم إذا كان يستطيع الصوم، فإن كان لا يستطيع لكبر السن فإنه يطعم عنه عن كل يوم مسكين، ولا يصام عنه بل يطعم عنه عن كل يوم مسكين نصف الصاع «كيلو ونصف تقريبًا» من قوت البلد من قرِ أو أرزٍ أو حنطةٍ أو غير هذا.

– ليس لإفطار الشيخ الكبير سن معينة إذا وصلها جاز له الإفطار في رمضان، وإنها العمدة في ذلك العجز الدائم عن الصيام، فإذا كان الإنسان لا يطيق الصيام لكبر سنه جاز له الإفطار والإطعام عن كل يوم مسكينًا مقدار نصف صاع من قوت البلد، وإن أخرج الخمسة عشر صاعًا في أول شهر رمضان جاز ذلك.

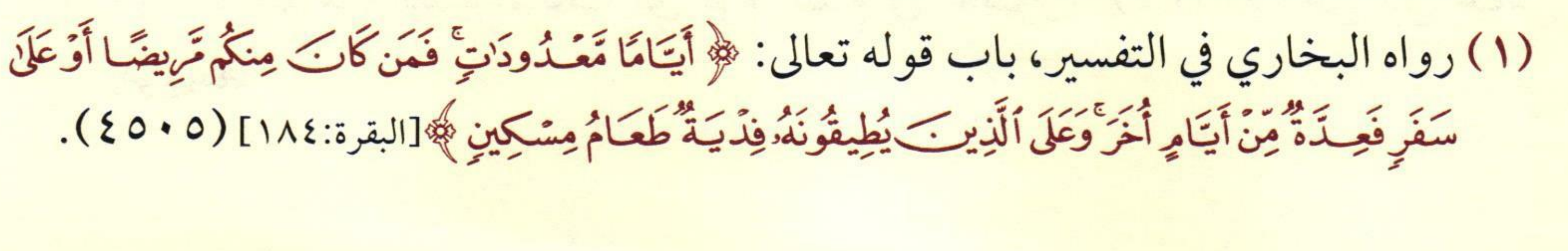

 $\frac{1}{N}$ 

ثامن عشر: من أحكام صوم التطوع

صوم التطوع: هو ما شُرع زيادة عن الفرض، كالسنن والنوافل. \* وأفضل صيام التطوع ما يلي:

– صوم يوم وفطر يوم؛ لحديث عبد الله بن عمرو رَضِّأَللَّهُ عَنْهُ مرفوعًا: «فَصُمْ يَومًا، وَأَفْطِرْ يَومًا، فَذَلِكَ مِثْلُ صِيَامٍ دَاود، وَهوَ أَفْضَلُ الصِّيَامِ»<sup>(١)</sup>.

- وأفضل الشهور صيامًا بعد رمضان هو المحرمُ؛ لحديث أبي هريرة رَضَآلِلَّهُ عَنْهُ قَالَ: قَالَ رسولَ اللهُ ﷺ: «أَفْضَلُ الصِّيَامِ بَعْدَ رَمَضَانَ شَهْرُ الله الْمُحَرَّمُ، وَأَفْضَلُ الصَّلاةِ بَعْدَ الفَرِيضَةِ صَلاةُ الليل» (").

- وأكده عاشوراء؛ لما روى أبو قتادة رَضَالِلَّهُ عَنْهُ أن رسول الله ﷺ سُئل عن صوم يوم عاشوراء؟ فقال: «يُكَفِّرُ السَّنَةَ المَاضِيَةَ»<sup>(٣)</sup>.

(۱) رواه البخاري، كتاب أحاديث الأنبياء، باب قول الله تعالى: ﴿وَءَاتَيْنَا دَاوُدَ زَبُورًا ﴾<br>[النساء:١٦٣] (٢٤١٨)، ومسلم، كتاب الصيام، باب النهي عن صيام الدهر (١١٥٩)  $(1\Lambda)$ 

(۲) رواه مسلم في الصيام، باب صوم المحرم (۱۱۲۳)، عن أبي هريرة رَضِحَلِّلَيَّهُمَنْهُ.<br>(۳) رواه مسلم من الصيام، باب أي يوم يصام في عاشوراء (١١٣٤)، عن ابن عباس

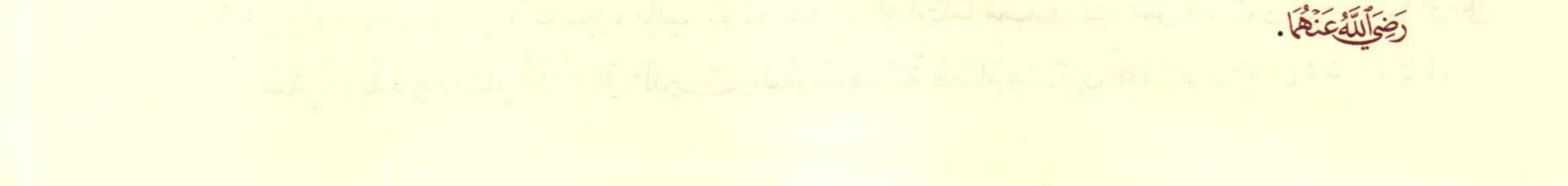

 $\frac{19}{100} \text{C}$ 

وينبغي أن يصوم يومًا قبلهُ أو يومًا بعده؛ لحديث ابن عباس رَضِمَلْلَهُ عَنْهَا أن رسول الله صلى الله عليه قال: «لئِنْ بَقِيتُ إِلى قَابِلِ لأَصُومَنَّ التَّاسِعَ»<sup>(١)</sup>. ولصيام عاشوراء مراتب أربع: المرتبة الأُولى: صوم ثلاثة أيام: التاسع والعاشر والحادي عشر، وهذه هي أفضل المراتب.

المرتبة الثانية: صوم التاسع والعاشر.

المرتبة الثالثة: صيام العاشر والحادي عشر.

المرتبة الرابعة: إفراد العاشر بالصوم.

– ويسن صوم ثلاثة أيام من كل شهر، والأفضل أن تكون أيام البيض: وهي ثلاثة عشر، وأربعة عشر، وخمسة عشر؛ لحديث أبي هريرة رَضَاللَّهُ عَنْهُ: «أُوصَانِي خَليلِي ﷺ بِثَلاثٍ: صِيَامٍ ثَلاثَةِ أَيَّامٍ مِنْ كُلِّ شَهْرٍ، وَرَكْعَتَي الضُّحَى، وَأَنْ أُوتِرَ قَبْلِ أَنْ أَنَامَ»<sup>(٢)</sup>.

(١) رواه مسلم من الصيام، باب أي يوم يصام في عاشوراء (١١٣٤)، عن ابن عباس رَضِى اللَّهُ عِنْهَا.

(٢) رواه البخاري، كتاب الصلاة، باب الصلاة في الثوب الواحد ملتحفًا به، (٣٥٧)، ومسلم، كتاب صلاة المسافرين، باب استحباب صلاة الضحى (٣٣٦) (٨٠)

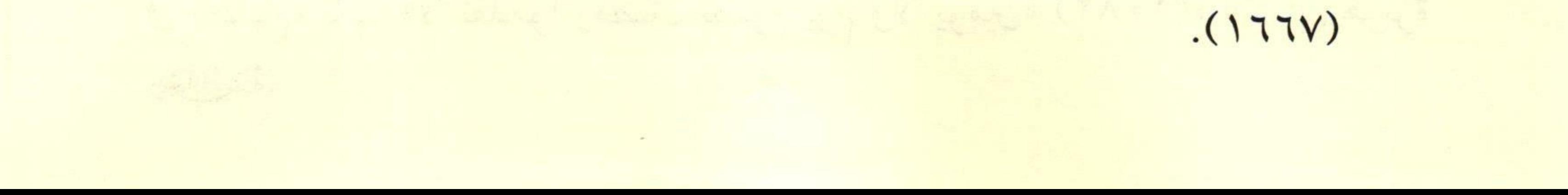

 $\frac{1}{\sqrt{2}}$  $x = 0$ 

وعن أبي ذر رَضَالَلَّهُ عَنْهُ قال: قال رسول الله ﷺ: «يَا أَبَا ذَرٍّ، إِذَا صُمْتَ مِنَ الشَّهْرِ ثَلاثَةَ أَيَّامٍ، فَصُمْ ثَلاثَ عَشْرَةَ، وَأَرْبَعَ عَشْرَةَ، وَخَمْسَ عَشْرَةَ» ( ').

- ويسن صوم الخميس والاثنين؛ لحديث أبي قتادة رَضِّأَلِنَّهُ مَنْذَا النبي عَلَيْهِ سُئل عن صوم يوم الاثنين؟ قال: «ذَاكَ يومٌ وُلِدتٌ فِيهِ، وبُعِثتُ فِيهِ، أو أُنْزِلَ عَلَيَّ فِيهِ»<sup>(٢)</sup>، وحديث أبي هريرة رَض<u>ِّاللَّه</u>ُعَنْهُ أن رسول الله ﷺ قال: <mark>اتُعْرَضُ الأَعْمَالُ يَومَ الاثْنَيْنِ وَالْحَمِيسِ، فَأُحِبُّ أَنْ يُعْرَضَ عَمَلٍ وَأَنَا</mark> صَادِمٌ» (٢)

وإذا كان عادة الإنسان أن يصوم الاثنين والخميس فوافق أحدهما آخر شعبان أو قبله بيوم فإنه يصوم، ولا يدخل في النهي عن تقدم رمضان بيوم أو يومين؛ لقوله ﷺ: الا تَقَدَّمُوا رَمَضَانَ بِصَومٍ يَومٍ وَلا يَومَينِ، إِلا رَجُلَ كَانَ يَصُومُ صَومًا فَلْيَصُمْهُ» (؟)

- (١) رواه الإمام أحمد (٥/ ١٧٣)، والنسائي في الصيام، باب صوم ثلاثة أيام من الشهر (٢١٧/٤)، وصححه ابن خزيمة (٢١٢٨).
- (٢) رواه مسلم في الصيام، باب استحباب صيام ثلاثة أيام من كل شهر (١١٦٢) (١٩٨) عن أبي قتادة رَضِيَالِلَّهُ عَنْهُ.
- (۳) رواه أحمد (٥/ ٢٠٠، ٢٠٤، ٢٠٨)، وأبو داود في الصيام، باب في صوم يوم الاثنين<br>(٢٤٣٦)، والترمذي في الصوم، باب ما جاء في صوم يوم الاثنين والخميس (٧٤٧)، وصححه الألباني في الإرواء (٩٤٩).
- (٤) رواه البخاري في الصوم، باب لا يتقدم رمضان بصوم يوم ولا يومين (١٩١٤)، ومسلم

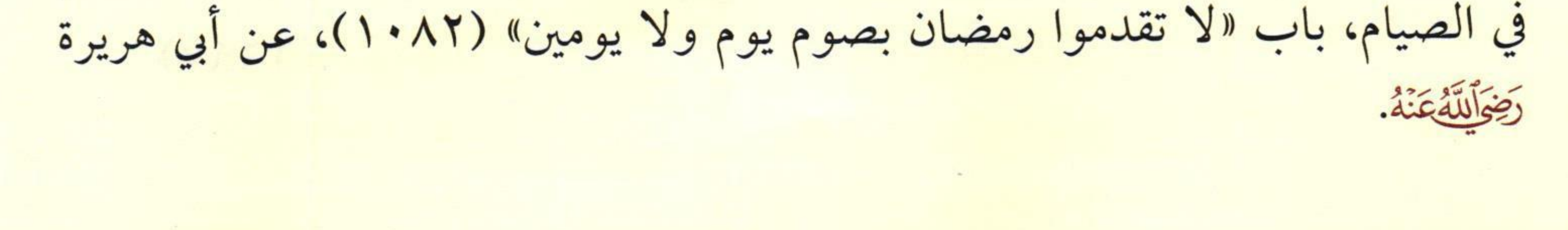

– ويسن كذلك صيام ستة من شوال؛ لحديث أبي أيوب الأنصاري رَضَالَلَّهُ عَنْهُ أَن رسول الله ﷺ قال: «مَنْ صَامَ رَمَضَانَ ثُمَّ أَتْبَعَهُ سِتًّا مِنْ شَوَّالٍ كَانَ كَصِيَامِ الدَّهْرِ»<sup>(١)</sup>.

والأفضل أن يكون صيام الست متتابعًا، ويجوز تفريقها.

وإذا انتهى شهر شوال ولم يصمها فإنها لا تُقضى، لأنها سُنَّة فات وقتها، والشارع خصَّها بشوال، فلا يحصل فضلها لمن صامها في غيره، لفوات مصلحة المبادرة بها والمسارعة المحبوبة لله تعالى.

– ويسن أيضًا صوم تسع ذي الحجة؛ لحديث ابْنِ عَبَّاسٍ رَضِمِّلْلَّهُ عَنْهَا قَالَ: قَالَ رَسُولُ الله ﷺ «مَا مِنْ أَيَّامِ العَمَلُ الصَّالِحُ فِيهَا أَحَبُّ إِلَى الله مِنْ هَذِهِ الأَيَّامِ» –يَعْنِى أَيَّامَ العَشْرِ – قَالُوا: يَا رَسُولَ الله، وَلاَ الجِهَادُ فِي سَبِيلِ الله؟ قَالَ: «وَلاَ الجِهَادُ فِى سَبِيلِ الله، إِلا رَجُلٌ خَرَجَ بِنَفْسِهِ وَمَالِهِ فَلَمْ يَرْجِعْ مِنْ ذَلِكَ بِشَيْءٍ» (1).

فقد حث النبي ﷺ على العمل الصالح فيها، والصيام من أفضل الأعمال، وآكدها يوم عرفة لغير الحاج وهو اليوم التاسع من ذي الحجة، وهو كفارة سنتين؛ لحديث أبي قتادة أن رسول الله ﷺ سُئِل عن صوم يوم

(١) رواه مسلم في الصيام، باب استحباب صوم ستة أيام من شوال اتباعًا لرمضان (١١٦٤)، عن أبي أيوب الأنصاري رَضِيَاللَّهُ عَنْهُ.

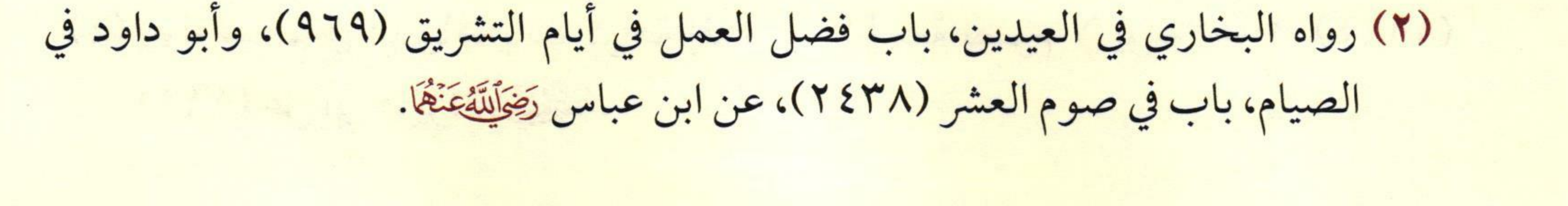

 $\frac{1}{2}$ 

عرفة فقال: «يُكَفِّرُ السَّنَةَ المَاضِيَةَ، وَالسَّنَةَ البَاقِيَةَ»<sup>(١)</sup>.

- ويكره إفراد رجب بالصوم؛ لأن فيه إحياءً لشعار الجاهلية بتعظيمه، فعن خَرَشَةَ بْنِ الْحُرِّ قَالَ: رَأَيْت عُمَرَ يَضْرِبُ أَكْفَّ الْمَرَجِّينَ، حَتَّى يَضَعُوهَا فِي الطَّعَامِ وَيَقُولُ: كُلُوا، فَإِنَّهَا هُوَ شَهْرٌ كَانَتْ تُعَظِّمُهُ الْجَاهِلِيَّةُ» (").

- ويُكرَه إفراد يوم الجمعة بالصوم؛ لأنه هو العيد الأسبوعي للمسلمين، فإن صام يومًا قبله أو يومًا بعده زالت الكراهة؛ لحديث أبي هريرة رَضَالِلَّهُ عَنْهُ أَن رسول الله ﷺ قال: «لا يَصُومُ أَحَدُكُم يَومَ الْجَمْعَةِ إِلا

يَومًا قَبْلَهُ أَو بَعْدَهُ»(٣).

فإن وافق عادة للإنسان صَحَّ إفراده بالصوم؛ لحديث أبي هريرة رَضَالِّلَهُمَنْهُ أَن النبي ﷺ قال: «لا تَخْصُّوا ليلةَ الجُمُعَة بِقِيَامٍ مِنْ بَينِ الليَالِي ، وَلا<br>تَخْصُّوا يَومِ الجُمُعَة بِصِيَامٍ مِنْ بَينِ الأَيَّامِ، إِلا أَنْ يَكُون فِي صَومٍ يَصُومهُ أَحَدُكُمْ (٤)

- (١) رواه مسلم في كتاب الصيام، باب استحباب صيام ثلاثة أيام من كل شهر وصوم يوم عرفة وعاشوراء والاثنين والخميس (١١٦٢) (١٩٦).
- (٢) رواه ابن أبي شيبة في المصنف (٢/ ١٨٢/ ٢)، والطبراني في الأوسط (١/ ١٠٦/ ١)، وصححه الألباني في الإرواء (٩٥٧).
- (٣) رواه البخاري في الصوم، باب صوم يوم الجمعة (١٩٨٥)، ومسلم في الصيام، باب كراهة إفراد يوم الجمعة بصوم لا يوافق عادته (١١٤٤)، عن أبي هريرة رَضِرَلْلَيْهِ مَنْهُ.
- 

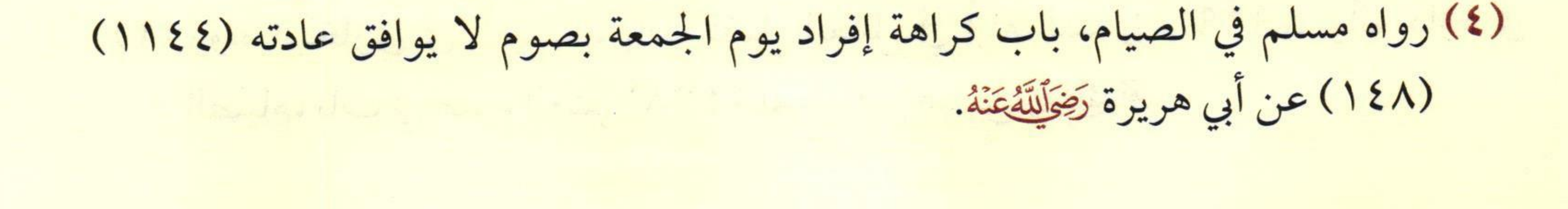

- ويكره إفراد يوم السبت بالصيام؛ لحديث: «لا تَصُومُوا يَوْمَ السَّبْتِ إِلاَ فِيهَا افْتُرِضَ عَلَيْكُمْ...» `` ، فإن صام قبله أو بعده لم يكره؛ لما تقدم من حديث أبي هريرة رَضَآلَتَّهُ عَنْهُ في النهي عن إفراد الجمعة بالصوم.

– ويحرم إفراد يوم الشك بالصيام لمن اعتبره من رمضان وهو يوم الثلاثين إذا كان الجو ليلة الثلاثين غيمًا أو قترًا.

- ويكره صيام الدَّهر، أي سرد الصوم متتابعًا في جميع الأيام، إلا الأيام التي لا يصح صومها، وهي: العيدان وأيام التشريق، فإنه يحرم

صيامها.

- ويحرم صيام يومي عيد الفطر وعيد النحر، وهذا بالإجماع؛ لحديث: "نَهَى عَنْ صِيَامٍ يَومَينِ: يَومِ الفِطْرِ، وَيَومِ النَّحْرِ" .

- ويحرم صيام أيام التشريق، إلا للمتمتع إذا لم يجد الهدي؛ لقول النبي عَلَيْةِ:«أَيَّامُ التَّشْرِيقِ أَيَّامُ أَكْلٍ وَشُرْبٍ وَذِكْرٍ لله» ``، وهي اليوم الحادي عشر، والثاني عشر، والثالث عشر من ذي الحجة.

(١) رواه أحمد (٦/ ٣٦٨)، وأبو داود في الصيام، باب النهي أن يخص يوم السبت بصوم (٢٤٢١)، والترمذي في الصوم، باب ما جاء في صوم يوم السبت (٧٤٤)، والنسائي في «الكبرى» (٢٧٧٣)، وابن ماجه في الصيام، باب ما جاء في صيام يوم السبت (١٧٢٦)، عن الصباء رَضِّأَللَّهُ عَنْهَا، وصححه الألباني في الإرواء (٢٠). (٢) رواه البخاري في الصوم، باب صوم يوم الفطر (١٩٩٠)، ومسلم في الصيام، باب تحريم

صوم يومي العيدين (١١٣٧).

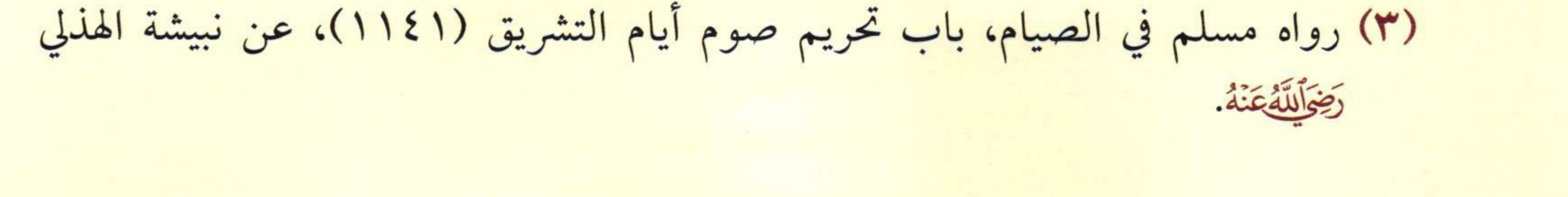

 $\frac{1}{\sqrt{1-\frac{1}{\sqrt{1-\frac{1$ 

– ولا يجوز لمن عليه صوم واجب كقضاء رمضان أو صوم نذر أو كفارة وغير ذلك الخروج منه بلا خلاف بين أهل العلم؛ لأنه يتعين بدخوله فيه، فصار كالمتعين، وإنها دخلت التوسعة في وقته رفقًا، فإن بطل فعليه إعادته، ما لم يقلبه نفلًا، فيثبت له حكم النفل.

- ومن تطوع بعبادة من صلاة أو صوم أو صدقة وغيرها فإنه يسن له إتمامها والمضي فيها، ويكره الخروج منها لغير عذر، فإذا قطع النفل فليس عليه قضاء، إلا الحج والعمرة إذا أحرم بهما نفلًا فإنه يلزمه إتمامهما؛ لقوله

تعالى: ﴿ وَأَتِمْوَا ٱلْمُتَبَعَ وَٱلْعُبْرَةَ لِلَّهِ ﴾ [البقرة: ١٩٦].

 $\frac{1}{\sqrt{1-\frac{1}{2}}\left(1-\frac{1}{2}\right)}\frac{1}{\sqrt{1-\frac{1}{2}}\left(1-\frac{1}{2}\right)}\frac{1}{\sqrt{1-\frac{1}{2}}\left(1-\frac{1}{2}\right)}\frac{1}{\sqrt{1-\frac{1}{2}}\left(1-\frac{1}{2}\right)}\frac{1}{\sqrt{1-\frac{1}{2}}\left(1-\frac{1}{2}\right)}\frac{1}{\sqrt{1-\frac{1}{2}}\left(1-\frac{1}{2}\right)}\frac{1}{\sqrt{1-\frac{1}{2}}\left(1-\frac{1}{2}\right)}\frac{1}{\sqrt{1-\frac{1}{2}}\$ 

تاسع عشر: ذكر بعض نوازل الصيام ومفطراته المعاصرة

- يباح بخاخ الربو الذي يستخدمه مرضى الجهاز التنفسي إذا اضطر له المريض؛ لأنه لا يشبه الأكل والشرب، فأشبه سحب الدم للتحليل والإبر غير المغذية، وإذا أمكن لمريض الربو أن يؤخر تعاطي هذا البخاخ ولا يترتب على ذلك مشقة ولا ضرر فالأفضل أنه يؤخره إلى الإفطار؛ خروجًا من الخلاف.

- والأقراص التي توضع تحت اللسان لعلاج بعض الأزمات القلبية، لا تفطر الصائم؛ لأن هذه الأقراص ليست أكلًا ولا شربًا ولا في معنى الأكل أو الشرب، فإنها لا تصل إلى المعدة، ولا يحصل للبدن بها من القوة والنشاط ما يحصل بالطعام والشراب، لكن يشترط أن ما يتحلل من هذا القرص لا يبتلعه الإنسان، وإنها يمجه. – أما منظار المعدة فلا يفطر؛ لأنه ليس بأكل أو شرب ولا بمعناهما،

إلا إذا كان يدخل معه مادة سائلة إلى جوف الإنسان، فهنا يفطر.

– والقطرة عن طريق الأنف لا تفطر، إلا إذا وجد طعمها في حلقه ووصلت إلى جوفه.

- والقطرة عن طريق العين لا تفطر، لأنها ليست بأكل ولا شرب، ولا

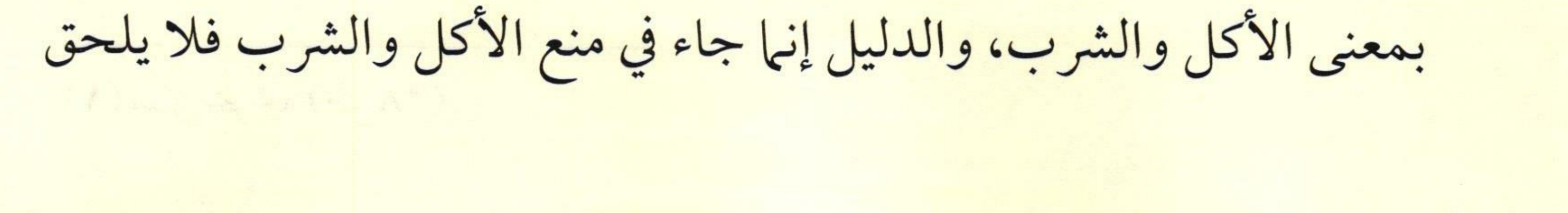

 $\frac{1}{2}$ 

فيها ما ليس في معناهما، ولأن الصيام ثبت بيقين فلا يرفع إلا بيقين، وما يصل مما يوضع في العين من قطرة لو وصل فإنه لا يزيد على ما يعفي عنه مما يتبقى بعد المضمضة.

- والقطرة عن طريق الأذن لا تفطر، فإن وجد طعمها في حلقه، فالقضاء في حقه أحوط لكنه لا يجب؛ لقوله ﷺ للقيط بن صبرة رَضِرَللَّهُ عَنْهُ: «وبالغُ في الاستنشاقِ إلا أن تكونَ صائمًا» ( ').

- أما استنشاق البخور فإنه يفطر إذا وصل إلى الجوف؛ لأن له جرمًا،

أما إذا لم يصل إلى الجوف فإنه لا يفطر، والبعد عنه أولى؛ لأن الإنسان لا يأمن أن يصل إلى جوفه.

- والتخدير ينقسم إلى قسمين:

١- تخدير جزئي يقتصر مفعوله على جزء من البدن، ويبقى الوعي وإدراك المعالج لما يجري حوله طبيعيًا، وهذا لا يؤثر في الصيام.

٢- تخدير كامل للبدن، بحيث يفقد المعالج معه الوعي بما حوله، مع الحرص على أن يستمر على هذه الحالة حسب ما يقرره الفريق الطبي، وهي حالة أقرب ما تكون إلى الإغماء، فإن أفاق جزءًا من النهار صح صيامه، لأنه جمع بين ركني الصيام، «النية والإمساك عن المفطرات»، وإن لم يفق

فإنه يقضي.

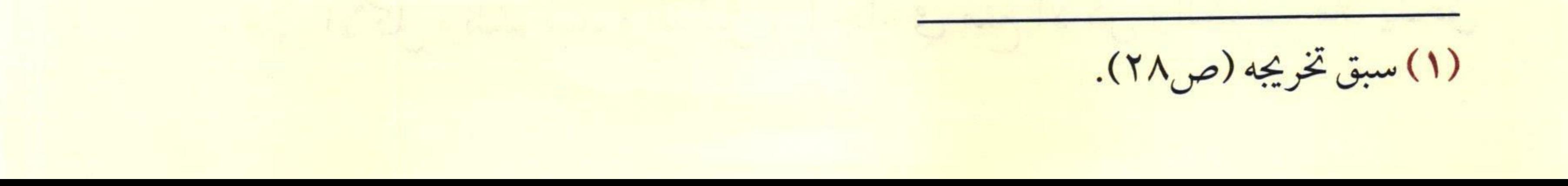

 $\frac{Q}{Q}$  $\sqrt{C}$  $\frac{1}{\sqrt{1-\frac{1}{\sqrt{1-\frac{1$ 

- والغسيل الكلوي يفسد الصيام، وذلك بسبب ما يضاف إليه من الإضافات التي تعمل على تنقية الدم.

- والقسطرة لا يحصل الفطر بها؛ لأن هذه القسطرة ليست مما ورد به النص مما يفطر وليست مما في معنى المنصوص، وهذا الكلام مشروط بألا يكون هناك أمور مصاحبة كما في مسألة المنظار، فإن وضع عليها مادة هلامية أو مادة دهنية حصل الفطر بها، فإذا كانت عملية القسطرة بدون إضافات فإنه لا يحصل الفطر بها؛ لأنها ليست مما نص الشارع على الفطر به وليست في معنى المنصوص، لكن لو حصل مع هذه القسطرة أن أعطي المريض بعض الإبر أو الحقن أو المحاليل المغذية في الدم فإنا نقول حينئذ إنها إذا كانت أشياء علاجية وليست مغذية مثل الإبر العلاجية فلا يحصل الفطر بها، وإن كانت مغذية فتأخذ حكم الإبر المغذية ويفطر بها الصائم.

– والحقنة الشرجية لا تفطر، والأولى في حق الصائم تأخير استعمالها إلى ما بعد الإفطار احتياطا للعبادة، سواء أكانت تحمل مواد غذائية أم سوائل أخرى، ما دام العلم قد أثبت أن الأمعاء الغليظة لها قدرة على امتصاص السوائل.

- والتحاميل الشرجية التي توضع في دبر المريض لعلاج بعض الأمراض مثل البواسير، وتخفيض الحرارة لا تفطر، لأنها ليست أكلًا ولا شربًا، ولا بمعنى الأكل والشرب.

والله تعالى أعلم، وصلى الله وسلم على نبينا محمد، وعلى آله وصحبه

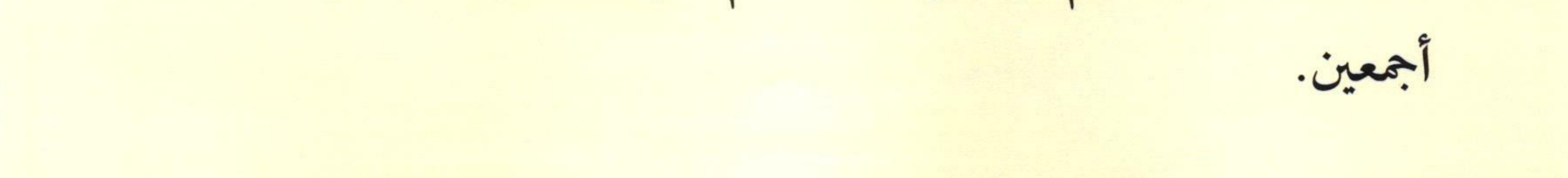

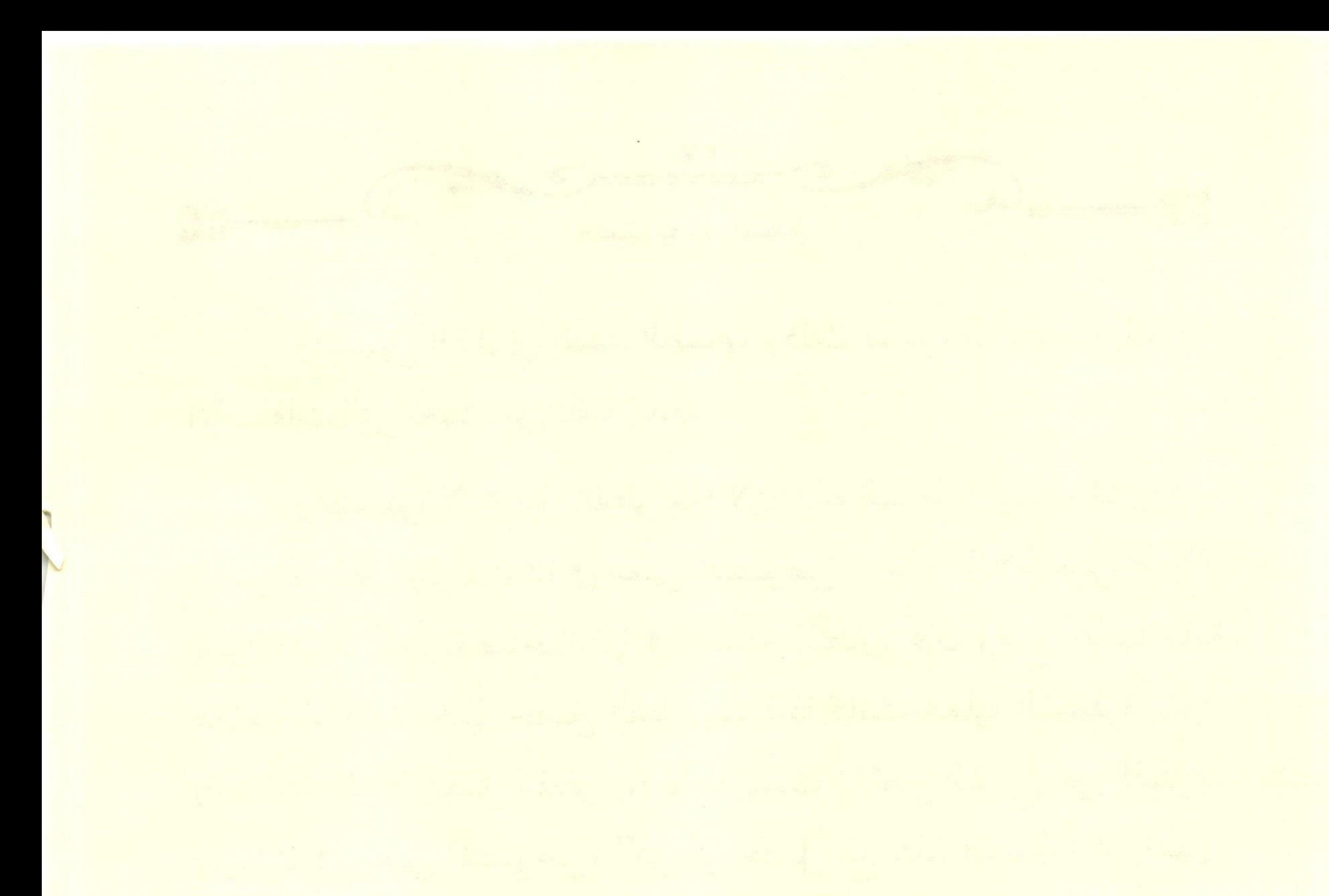

 $\mathcal{E}_{\mathcal{S}} = \left\{ \mathcal{E}_{\mathcal{S}} \right\} \left| \mathcal{E}_{\mathcal{S}} \right| \leq \mathcal{E}_{\mathcal{S}} \left| \mathcal{E}_{\mathcal{S}} \right| \leq \mathcal{E}_{\mathcal{S}} \left| \mathcal{E}_{\mathcal{S}} \right| \leq \mathcal{E}_{\mathcal{S}} \left| \mathcal{E}_{\mathcal{S}} \right| \leq \mathcal{E}_{\mathcal{S}} \left| \mathcal{E}_{\mathcal{S}} \right| \leq \mathcal{E}_{\mathcal{S}} \left| \mathcal{E}_{\mathcal{S}} \right| \leq \$ 

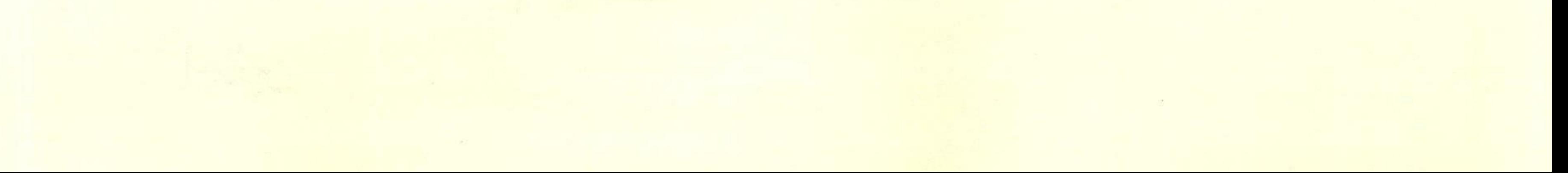

كيف يصوم المسلم

فهرس الموضوعات

الصفحة الموضوع المقدمة 

رابعًا: ذكر الأحكام المتعلقة برؤية هلال شهر رمضان ........................ ٨ 

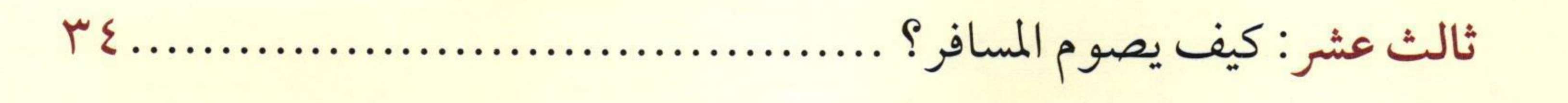

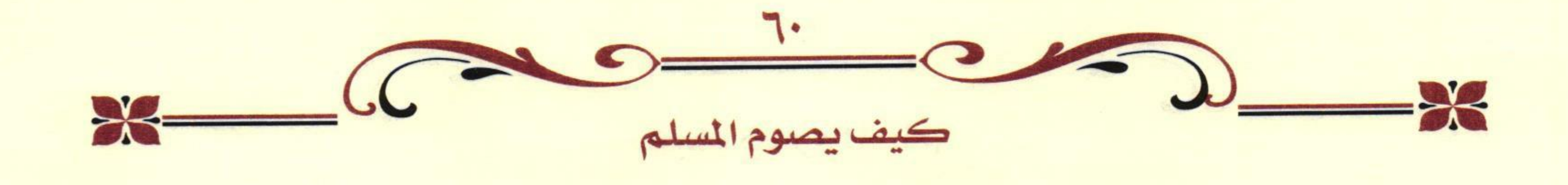

- 
- 
- 
- 
- تاسع عشر: ذكر بعض نوازل الصيام ومفطراته المعاصرة ....................... ٥٥
- 

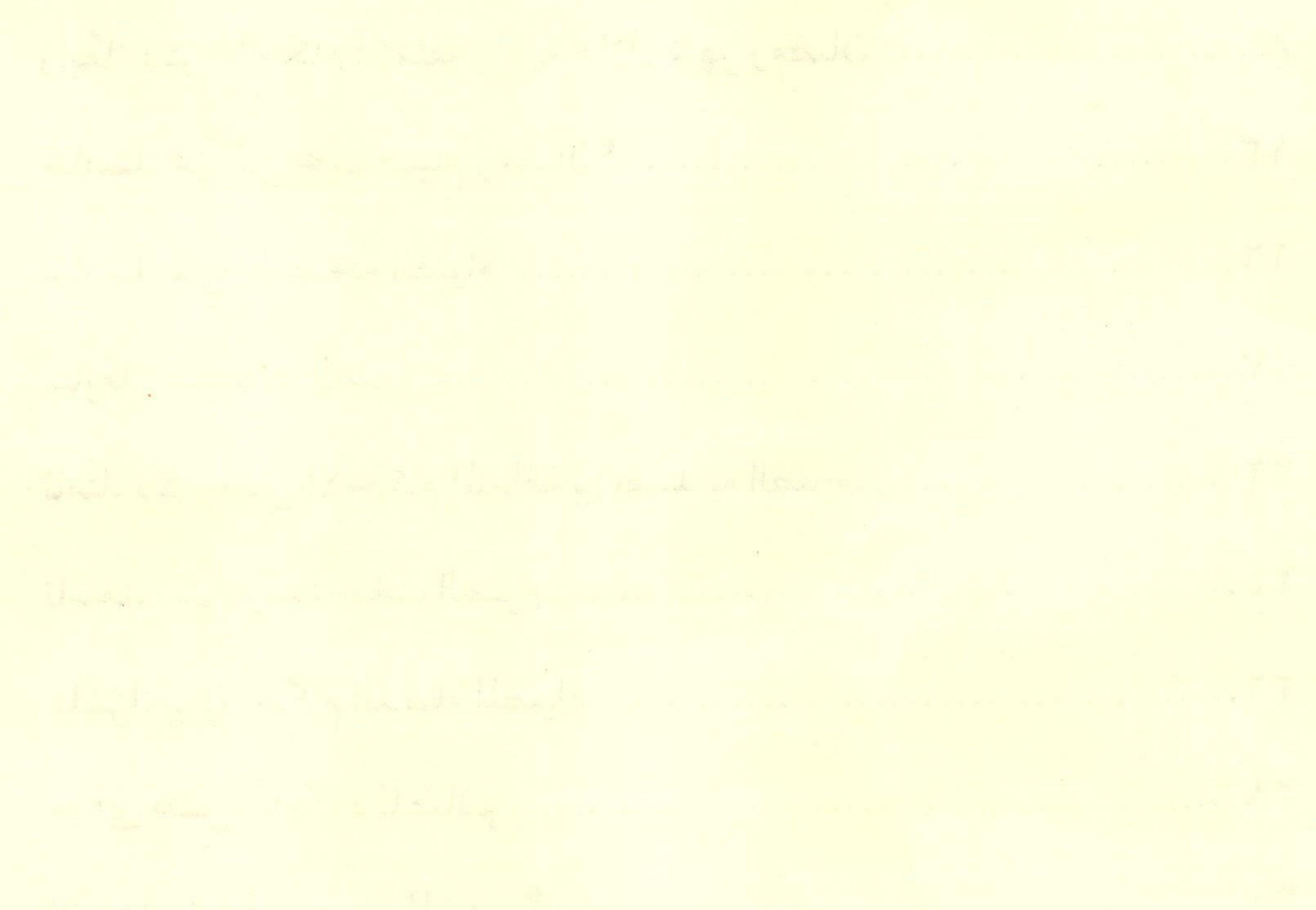

**صــوم رمضـان** هــو أحــد أركان الإســلام ومبانيــه العظام، مـن جحـد وجوبـه كغـر إذا كان مثلــه لا يجهل، ومــن تركــه تهاونــأ فهــو علـــن خطــر عظیـم، لأنـه قــد ارتكــب كبيــرة مــن كبائـر الـذنـوب، يغســـق بهـــا، ولا يكـفــر، ويُلـــزَم بالصـــوم ويُعَــزُره الحاكم الشرعن بالحبس، أو الجلد، أو كليهما.

وقد فرض صيام رمضان في السنة الثانية من الهجــرة بالإجمــاع، فصــام رســـول الله صلـــى الله عليـه وســلـم تســ6 رمضانـات، وكان أول مـا فَــرض يُخيِّر النـاس بيـن الصيـام وبيـن الغطـر مـ6 الإطعـام عن كل يوم مسكيناً محَ ترجيح الصوم.

ولمــا كان **الصــوم فــى الإســلام** بهــذه المنزلــة العظيمــة كان ولابــد مــن بيــان بعــض الأحــكام المتعلقــة بــه لكـــن يصــوم المســلم وفــق مــا جاءت به النصوص الشرعية من الكتاب والسنة.

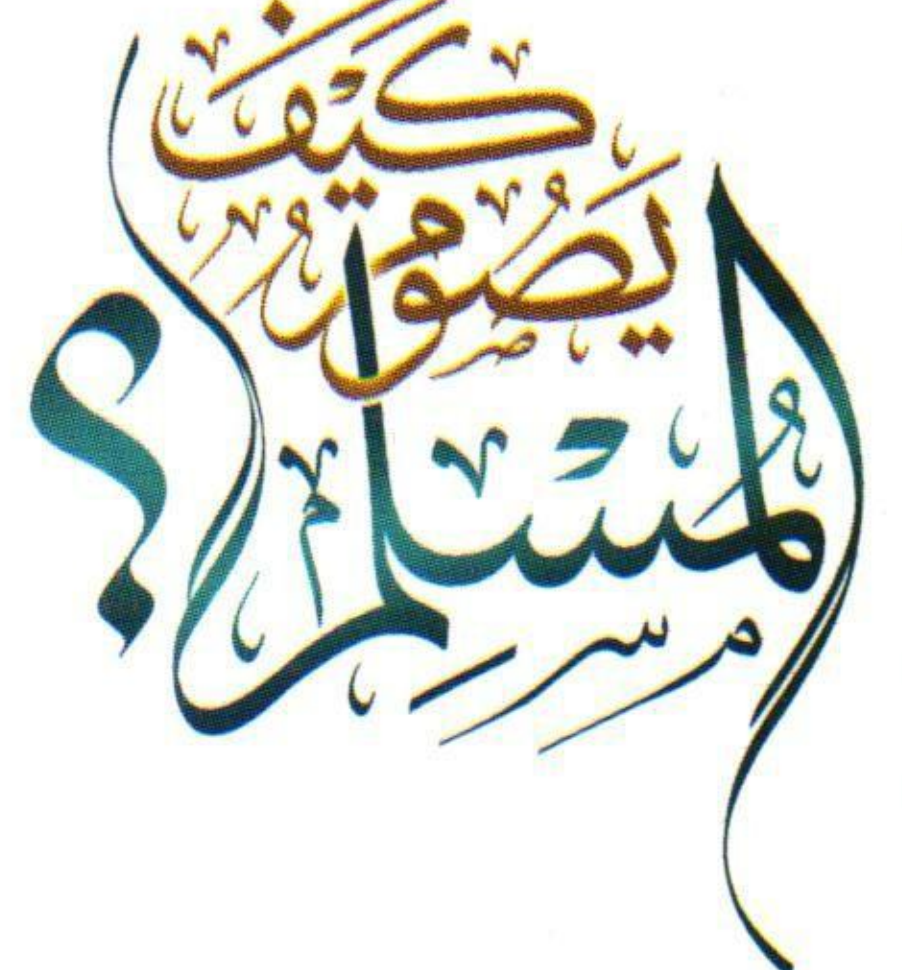

وإنــي لمـا انتهيـت مــن كتابـة رسـالة (كيـف تـؤدى زكاة أموالــك؟)، ورســـالة (كيـــف يحــــج المســـلـم ويعتـمر؟)، أشــار علنٌ بعـض الزمــلاء أن أتبـ6 ذلك بـ (كيـف يصـلى المـسـلـم ويـصـوم) لتـعم الغـائدة ونكــون بـــذلك قـــد انتـهــينـــا مـــن بيــــان أركـــان الإســـلام الخمســة، لا ســيما أننـــى قــد انتهيــت مــن الشــهادتين ومــا يتعلــق بهمــا مــن آحــكام، وهــو مطبوع وللّه الحمد.

أســأل الله جلّــت قدرتــه أن يجعــل هــذا العمــل خالصـاً، وإليــه مقربــاً، وعــن النــار مباعــداً، إنــه ولــي ذلك والقادر عليه.

وصلى الله على نبينا محمد وعلى آله وصحبه وسلم.

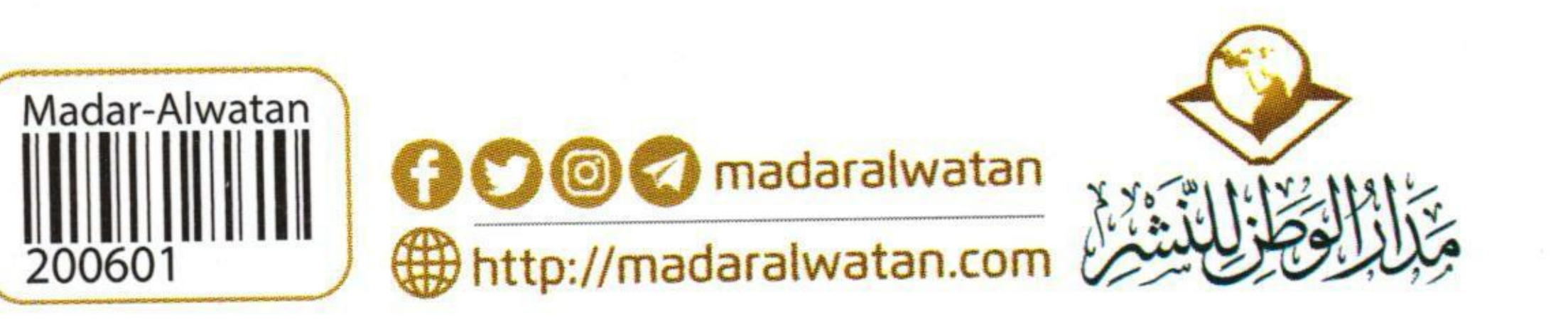

المؤلف

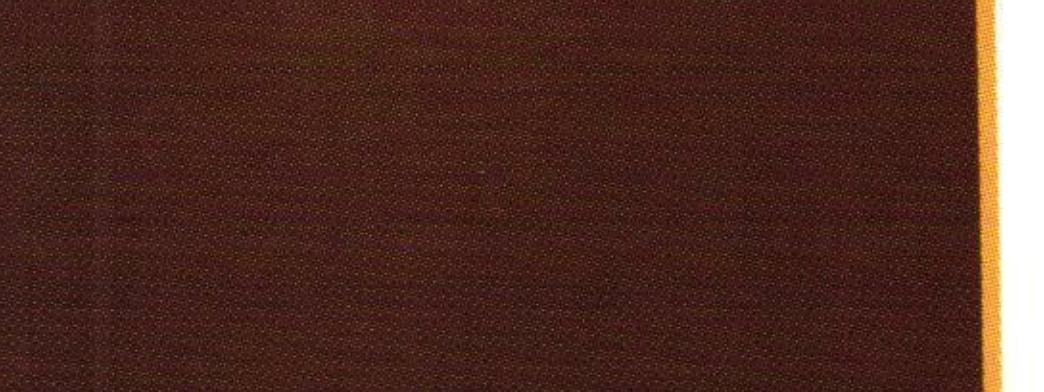